# Package 'AnnotationDbi'

April 22, 2016

<span id="page-0-0"></span>Title Annotation Database Interface

Description Provides user interface and database connection code for annotation data packages using SQLite data storage.

Version 1.32.3

Author Herve Pages, Marc Carlson, Seth Falcon, Nianhua Li

Maintainer Bioconductor Package Maintainer

<maintainer@bioconductor.org>

**Depends** R  $(>= 2.7.0)$ , methods, utils, stats4, BiocGenerics  $(>=$ 0.15.10), Biobase (>= 1.17.0), IRanges

Imports methods, utils, DBI, RSQLite, stats4, BiocGenerics, Biobase, S4Vectors, IRanges

Suggests DBI (>= 0.2-4), RSQLite (>= 0.6-4), hgu95av2.db, GO.db, org.Sc.sgd.db, org.At.tair.db, KEGG.db, RUnit, TxDb.Hsapiens.UCSC.hg19.knownGene, hom.Hs.inp.db, org.Hs.eg.db, reactome.db, AnnotationForge, graph, BiocStyle, knitr

Collate 00RTobjs.R unlist2.R AllGenerics.R AllClasses.R FlatBimap.R SQL.R AnnDbObj-lowAPI.R Bimap.R GOTerms.R BimapFormatting.R Bimap-envirAPI.R flatten.R methods-AnnotationDb.R methods-SQLiteConnection.R methods-geneCentricDbs.R methods-ReactomeDb.R methods-Inparanoid.R methods-Inparanoid8.R loadDb.R createAnnObjs-utils.R createAnnObjs.NCBIORG\_DBs.R createAnnObjs.NCBICHIP\_DBs.R createAnnObjs.ORGANISM\_DB.R createAnnObjs.YEASTCHIP\_DB.R createAnnObjs.COELICOLOR\_DB.R createAnnObjs.ARABIDOPSISCHIP\_DB.R createAnnObjs.MALARIA\_DB.R createAnnObjs.YEAST\_DB.R createAnnObjs.YEASTNCBI\_DB.R createAnnObjs.ARABIDOPSIS\_DB.R createAnnObjs.GO\_DB.R createAnnObjs.KEGG\_DB.R createAnnObjs.INPARANOID\_DB.R createAnnObjs.PFAM\_DB.R AnnDbPkg-templates-common.R AnnDbPkg-checker.R print.probetable.R makeMap.R inpIDMapper.R test\_AnnotationDbi\_package.R

License Artistic-2.0

biocViews Annotation, Microarray, Sequencing, GenomeAnnotation

VignetteBuilder knitr

<span id="page-1-0"></span>Video https://www.youtube.com/watch?v=8qvGNTVz3Ik

# NeedsCompilation no

# R topics documented:

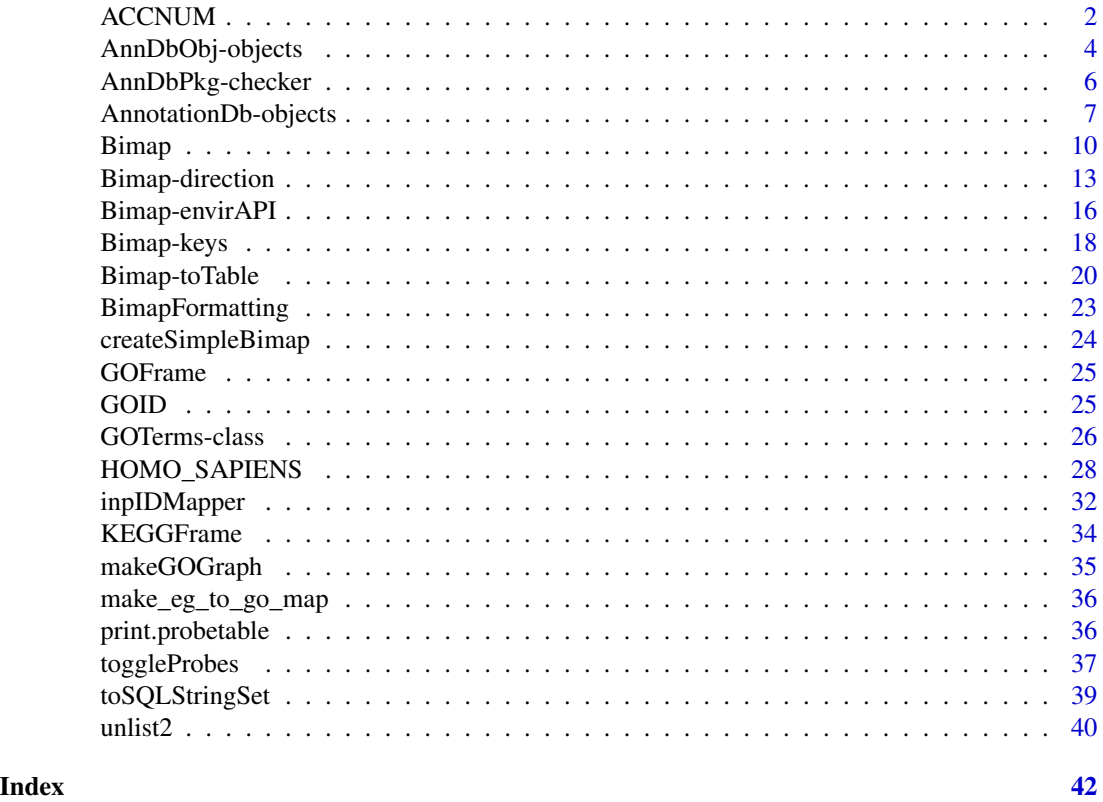

ACCNUM *Descriptions of available values for* columns *and* keytypes*.*

# Description

This manual page enumerates the kinds of data represented by the values returned when the user calls columns or keytypes

# Details

All the possible values for columns and keytypes are listed below. Users will have to actually use these methods to learn which of the following possible values actually apply in their case.

ACCNUM: GenBank accession numbers

ALIAS: Commonly used gene symbols

ARACYC: KEGG Identifiers for arabidopsis as indicated by aracyc

- ARACYCENZYME: Aracyc enzyme names as indicated by aracyc
- **CHR:** Chromosome (deprecated for Bioc  $> 3.1$ ) For this information you should look at a TxDb or OrganismDb object and search for an appropriate field like TXCHROM, EXONCHROM or CDSCHROM. This information can also be retrieved from these objects using an appropriate range based accesor like transcripts, transcriptsBy etc.
- **CHRLOC:** Chromosome and starting base of associated gene (deprecated for Bioc  $> 3.1$ ) For this information you should look at a TxDb or OrganismDb object and search for an appropriate field like TXSTART etc. or even better use the associated range based accessors like transcripts or transcriptsBy to get back GRanges objects.
- **CHRLOCEND:** Chromosome and ending base of associated gene (deprecated for Bioc  $> 3.1$ ) For this information you should look at a TxDb or OrganismDb object and search for an appropriate field like TXEND etc. or even better use the associated range based accessors like transcripts or transcriptsBy to get back GRanges objects.
- COMMON: Common name

**DESCRIPTION:** The description of the associated gene

ENSEMBL: The ensembl ID as indicated by ensembl

ENSEMBLPROT: The ensembl protein ID as indicated by ensembl

ENSEMBLTRANS: The ensembl transcript ID as indicated by ensembl

ENTREZID: Entrez gene Identifiers

ENZYME: Enzyme Commission numbers

EVIDENCE: Evidence codes for GO associations with a gene of interest

EVIDENCEALL: Evidence codes for GO (includes less specific terms)

GENENAME: The full gene name

GO: GO Identifiers associated with a gene of interest

GOALL: GO Identifiers (includes less specific terms)

INTERPRO: InterPro identifiers

IPI: IPI accession numbers

MAP: cytoband locations

OMIM: Online Mendelian Inheritance in Man identifiers

ONTOLOGY: For GO Identifiers, which Gene Ontology (BP, CC, or MF)

ONTOLOGYALL: Which Gene Ontology (BP, CC, or MF), (includes less specific terms)

ORF: Yeast ORF Identifiers

PATH: KEGG Pathway Identifiers

PFAM: PFAM Identifiers

PMID: Pubmed Identifiers

PROBEID: Probe or manufacturer Identifiers for a chip package

PROSITE: Prosite Identifiers

REFSEQ: Refseq Identifiers

<span id="page-3-0"></span>SGD: Saccharomyces Genome Database Identifiers

SMART: Smart Identifiers

**SYMBOL:** The official gene symbol

TAIR: TAIR Identifiers

UNIGENE: Unigene Identifiers

UNIPROT: Uniprot Identifiers

To get the latest information about the date stamps and source URLS for the data used to make an annotation package, please use the metadata method as shown in the example below.

Unless otherwise indicated above, the majority of the data for any one package is taken from the source indicated by either it's name (if it's an org package) OR from the name of it's associated org package. So for example, org.Hs.eg.db is using "eg" in the name to indicate that most of the data in that package comes from NCBI entrez gene based data. And org.At.tair.db uses data that primarily comes from tair. For chip packages, the relevant information is the organism package that they depend on. So for example, hgu95av2.db depends on org.Hs.eg.db, and is thus primarily based on NCBI entrez gene ID information.

# Author(s)

Marc Carlson

#### Examples

```
library(hgu95av2.db)
## List the possible values for columns
columns(hgu95av2.db)
## List the possible values for keytypes
keytypes(hgu95av2.db)
## get some values back
keys <- head(keys(hgu95av2.db))
keys
select(hgu95av2.db, keys=keys, columns=c("SYMBOL","PFAM"),
keytype="PROBEID")
## More infomation about the dates and original sources for these data:
```
metadata(hgu95av2.db)

AnnDbObj-objects *AnnDbObj objects*

#### **Description**

The AnnDbObj class is the most general container for storing any kind of SQLite-based annotation data.

#### <span id="page-4-0"></span>Details

Many classes in AnnotationDbi inherit directly or indirectly from the AnnDbObj class. One important particular case is the [AnnDbBimap](#page-9-1) class which is the lowest class in the AnnDbObj hierarchy to also inherit the [Bimap](#page-9-2) interface.

#### Accessor-like methods

In the code snippets below, x is an AnnDbObj object.

dbconn(x): Return a connection object to the SQLite DB containing x's data.

- $dbfile(x)$ : Return the path (character string) to the SQLite DB (file) containing x's data.
- dbmeta(x, name): Print the value of metadata whose name is 'name'. Also works if  $x$  is a DBIConnection object.
- $dbschema(x, file="", show. indices=FALSE): Print the schema definition of the SQLite DB.$ Also works if x is a DBIConnection object.

The file argument must be a connection, or a character string naming the file to print to (see the file argument of the [cat](#page-0-0) function for the details).

The CREATE INDEX statements are not shown by default. Use show.indices=TRUE to get them.

 $dbInfo(x)$ : Prints other information about the SQLite DB. Also works if x is a DBIConnection object.

#### See Also

[dbConnect](#page-0-0), [dbListTables](#page-0-0), [dbListFields](#page-0-0), [dbGetQuery](#page-0-0), [Bimap](#page-9-2)

# Examples

```
library("hgu95av2.db")
dbconn(hgu95av2ENTREZID) # same as hgu95av2_dbconn()
dbfile(hgu95av2ENTREZID) # same as hgu95av2_dbfile()
dbmeta(hgu95av2_dbconn(), "ORGANISM")
dbmeta(hgu95av2_dbconn(), "DBSCHEMA")
dbmeta(hgu95av2_dbconn(), "DBSCHEMAVERSION")
library("DBI")
dbListTables(hgu95av2_dbconn()) #lists all tables on connection
## If you use dbSendQuery instead of dbGetQuery
## (NOTE: for ease of use, this is defintitely NOT reccomended)
## Then you may need to know how to list results objects
dbListResults(hgu95av2_dbconn()) #for listing results objects
```
## You can also list the fields by using this connection

```
dbListFields(hgu95av2_dbconn(), "probes")
dbListFields(hgu95av2_dbconn(), "genes")
dbschema(hgu95av2ENTREZID) # same as hgu95av2_dbschema()
## According to the schema, the probes._id column references the genes._id
## column. Note that in all tables, the "_id" column is an internal id with
## no biological meaning (provided for allowing efficient joins between
## tables).
## The information about the probe to gene mapping is in probes:
dbGetQuery(hgu95av2_dbconn(), "SELECT * FROM probes LIMIT 10")
## This mapping is in fact the ENTREZID map:
toTable(hgu95av2ENTREZID)[1:10, ] # only relevant columns are retrieved
dbInfo(hgu95av2GO) # same as hgu95av2_dbInfo()
##Advanced example:
##Sometimes you may wish to join data from across multiple databases at
##once:
## In the following example we will attach the GO database to the
## hgu95av2 database, and then grab information from separate tables
## in each database that meet a common criteria.
library(hgu95av2.db)
library("GO.db")
attachSql <- paste('ATTACH "', GO_dbfile(), '" as go;', sep = "")
dbGetQuery(hgu95av2_dbconn(), attachSql)
sql <- 'SELECT DISTINCT a.go_id AS "hgu95av2.go_id",
        a._id AS "hgu95av2._id",
        g.go_id AS "GO.go_id", g._id AS "GO._id",
        g.term, g.ontology, g.definition
        FROM go_bp_all AS a, go.go_term AS g
        WHERE a.go_id = g.go_id LIMIT 10;'data <- dbGetQuery(hgu95av2_dbconn(), sql)
data
## For illustration purposes, the internal id "_id" and the "go_id"
## from both tables is included in the output. This makes it clear
## that the "go_ids" can be used to join these tables but the internal
## ids can NOT. The internal IDs (which are always shown as _id) are
## suitable for joins within a single database, but cannot be used
## across databases.
```
AnnDbPkg-checker *Check the SQL data contained in an SQLite-based annotation package*

#### **Description**

Check the SQL data contained in an SQLite-based annotation package.

#### Usage

checkMAPCOUNTS(pkgname)

# <span id="page-6-0"></span>AnnotationDb-objects 7

#### Arguments

pkgname The name of the SQLite-based annotation package to check.

#### Author(s)

H. Pages

# See Also

[AnnDbPkg-maker](#page-0-0)

# Examples

checkMAPCOUNTS("org.Sc.sgd.db")

AnnotationDb-objects *AnnotationDb objects and their progeny, methods etc.*

#### <span id="page-6-1"></span>Description

AnnotationDb is the virtual base class for all annotation packages. It contain a database connection and is meant to be the parent for a set of classes in the Bioconductor annotation packages. These classes will provide a means of dispatch for a widely available set of select methods and thus allow the easy extraction of data from the annotation packages.

select, columns and keys are used together to extract data from an AnnotationDb object (or any object derived from the parent class). Examples of classes derived from the AnnotationDb object include (but are not limited to): ChipDb, OrgDb GODb, InparanoidDb and ReactomeDb.

columns shows which kinds of data can be returned for the AnnotationDb object.

keytypes allows the user to discover which keytypes can be passed in to select or keys and the keytype argument.

keys returns keys for the database contained in the AnnotationDb object . This method is already documented in the keys manual page but is mentioned again here because it's usage with select is so intimate. By default it will return the primary keys for the database, but if used with the keytype argument, it will return the keys from that keytype.

select will retrieve the data as a data.frame based on parameters for selected keys columns and keytype arguments. Users should be warned that if you call select and request columns that have multiple matches for your keys, select will return a data.frame with one row for each possible match. This has the effect that if you request multiple columns and some of them have a many to one relationship to the keys, things will continue to multiply accordingly. So it's not a good idea to request a large number of columns unless you know that what you are asking for should have a one to one relationship with the initial set of keys. In general, if you need to retrieve a column (like GO) that has a many to one relationship to the original keys, it is most useful to extract that separately.

mapIds gets the mapped ids (column) for a set of keys that are of a particular keytype. Usually returned as a named character vector.

saveDb will take an AnnotationDb object and save the database to the file specified by the path passed in to the file argument.

loadDb takes a .sqlite database file as an argument and uses data in the metadata table of that file to return an AnnotationDb style object of the appropriate type.

species shows the genus and species label currently attached to the AnnotationDb objects database.

dbfile gets the database file associated with an object.

dbconn gets the datebase connection associated with an object.

taxonomyId gets the taxonomy ID associated with an object (if available).

# Usage

```
columns(x)
keytypes(x)
keys(x, keytype, ...)
select(x, keys, columns, keytype, ...)
mapIds(x, keys, column, keytype, ..., multiVals)
saveDb(x, file)
loadDb(file, packageName=NA)
```
## Arguments

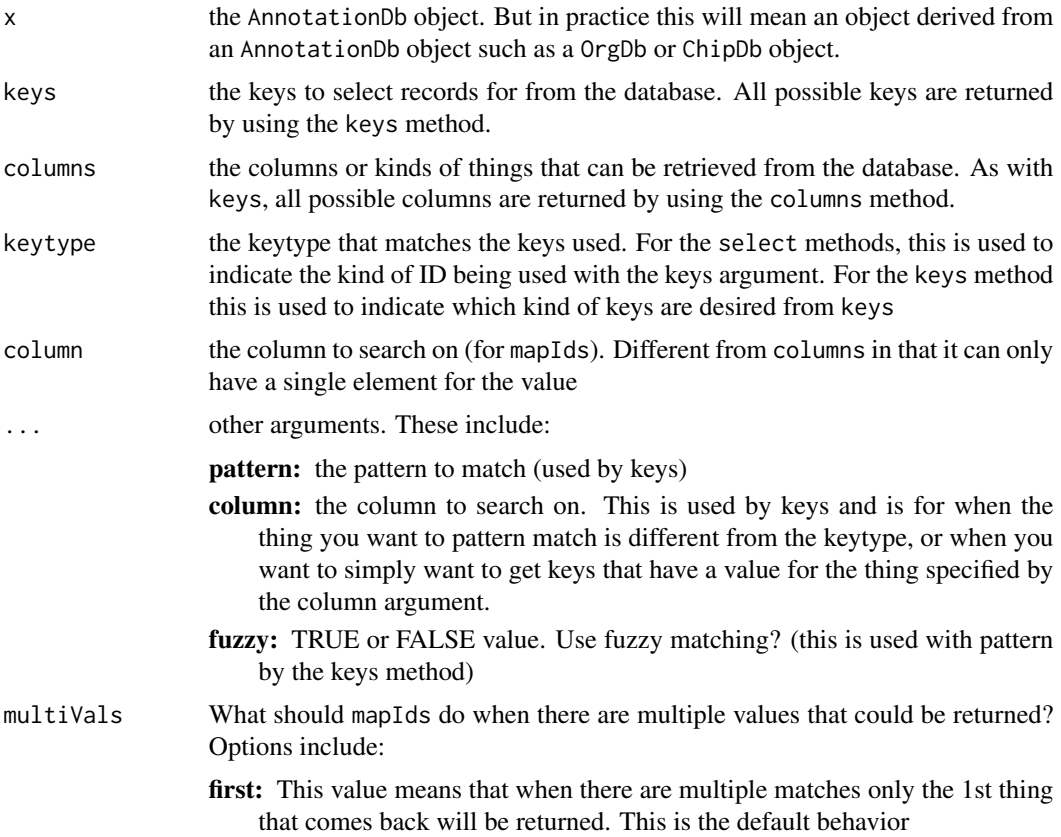

<span id="page-8-0"></span>list: This will just returns a list object to the end user filter: This will remove all elements that contain multiple matches and will therefore return a shorter vector than what came in whenever some of the keys match more than one value asNA: This will return an NA value whenever there are multiple matches CharacterList: This just returns a SimpleCharacterList object FUN: You can also supply a function to the multiVals argument for custom behaviors. The function must take a single argument and return a single value. This function will be applied to all the elements and will serve a 'rule' that for which thing to keep when there is more than one element. So for example this example function will always grab the last element in each result: last <- function(x){x[[length(x)]]} file an sqlite file path. A string the represents the full name you want for your sqlite database and also where to put it. packageName for internal use only

#### Value

keys,columns and keytypes each return a character vector or possible values. select returns a data.frame.

#### Author(s)

Marc Carlson

#### See Also

keys, [dbConnect](#page-0-0), [dbListTables](#page-0-0), [dbListFields](#page-0-0), [dbGetQuery](#page-0-0), [Bimap](#page-9-2)

#### Examples

```
require(hgu95av2.db)
## display the columns
columns(hgu95av2.db)
## get the 1st 6 possible keys
keys <- head( keys(hgu95av2.db) )
keys
## lookup gene symbol and unigene ID for the 1st 6 keys
select(hgu95av2.db, keys=keys, columns = c("SYMBOL","UNIGENE"))
## get keys based on unigene
keyunis <- head( keys(hgu95av2.db, keytype="UNIGENE") )
keyunis
## list supported key types
keytypes(hgu95av2.db)
## lookup gene symbol and unigene ID based on unigene IDs by setting
## the keytype to "UNIGENE" and passing in unigene keys:
select(hgu95av2.db, keys=keyunis, columns = c("SYMBOL","UNIGENE"),
      keytype="UNIGENE")
```
#### <span id="page-9-0"></span>10 **Bimap**

```
keys <- head(keys(hgu95av2.db, 'ENTREZID'))
## get a default result (captures only the 1st element)
mapIds(hgu95av2.db, keys=keys, column='ALIAS', keytype='ENTREZID')
## or use a different option
mapIds(hgu95av2.db, keys=keys, column='ALIAS', keytype='ENTREZID',
    multiVals="CharacterList")
## Or define your own function
last <- function(x){x[[length(x)]]}
mapIds(hgu95av2.db, keys=keys, column='ALIAS', keytype='ENTREZID',
    multiVals=last)
## For other ways to access the DB, you can use dbfile() or dbconn() to extract
dbconn(hgu95av2.db)
dbfile(hgu95av2.db)
## Try to retrieve an associated taxonomyId
taxonomyId(hgu95av2.db)
```
Bimap *Bimap objects and the Bimap interface*

#### <span id="page-9-1"></span>Description

What we usually call "annotation maps" are in fact Bimap objects. In the following sections we present the bimap concept and the Bimap interface as it is defined in AnnotationDbi.

# Display methods

In the code snippets below, x is a Bimap object.

 $show(x)$ : Display minimal information about Bimap object x.

summary(x): Display a little bit more information about Bimap object x.

#### The bimap concept

A bimap is made of:

- 2 sets of objects: the left objects and the right objects. All the objects have a name and this name is unique in each set (i.e. in the left set and in the right set). The names of the left (resp. right) objects are called the left (resp. right) keys or the Lkeys (resp. the Rkeys).
- Any number of links (edges) between the left and right objects. Note that the links can be tagged. In our model, for a given bimap, either none or all the links are tagged.

#### Bimap 2012 11 and 2012 12:00 the state of the state of the state of the state of the state of the state of the state of the state of the state of the state of the state of the state of the state of the state of the state o

In other words, a bimap is a bipartite graph.

"b"  $\langle$ -"x"-> "A" "d"  $\langle$ -"x"-> " $C$ "  $"d" <^-"y"-> "C"$ 

Flat representation of a bimap

left right a A a B b A d C

1 with tag "x" and 1 with tag "y".

Here are some examples:

```
1. bimap B1:
   4 left objects (Lkeys): "a", "b", "c", "d"
   3 objects on the right (Rkeys): "A", "B", "C"
   Links (edges):
   "a" < \to "A""a" < \rightarrow "B""b" \leftarrow-> "A"
   "d" <--> "C"
   Note that:
    - There can be any number of links starting from or ending
       at a given object.
    - The links in this example are untagged.
2. bimap B2:
   4 left objects (Lkeys): "a", "b", "c", "d"
   3 objects on the right (Rkeys): "A", "B", "C"
   Tagged links (edges):
    "a" < -"x"-> "A""a" < -"y"-> "B"
```
Note that there are 2 links between objects "d" and "C":

The flat representation of a bimap is a data frame. For example, for B1, it is:

If in addition the right objects have 1 multivalued attribute, for example, a numeric vector:

 $A \leftarrow -c(1.2, 0.9)$ B <-- character(0)  $C$  <-- -1:1

then the flat representation of B1 becomes:

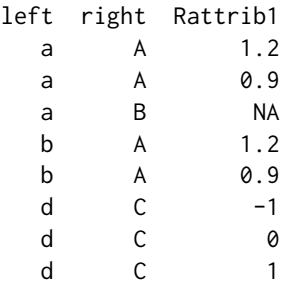

Note that now the number of rows is greater than the number of links!

#### AnnDbBimap and FlatBimap objects

An AnnDbBimap object is a bimap whose data are stored in a data base. A FlatBimap object is a bimap whose data (left keys, right keys and links) are stored in memory (in a data frame for the links). Conceptually, AnnDbBimap and FlatBimap objects are the same (only their internal representation differ) so it's natural to try to define a set of methods that make sense for both (so they can be manipulated in a similar way). This common interface is the Bimap interface.

Note that both AnnDbBimap and FlatBimap objects have a read-only semantic: the user can subset them but cannot change their data.

# The "flatten" generic

flatten(x) converts AnnDbBimap object x into FlatBimap object y with no loss of information

Note that a FlatBimap object can't be converted into an AnnDbBimap object (well, in theory maybe it could be, but for now the data bases we use to store the data of the AnnDbBimap objects are treated as read-only). This conversion from AnnDbBimap to FlatBimap is performed by the "flatten" generic function (with methods for AnnDbBimap objects only).

# Property0

The "flatten" generic plays a very useful role when we need to understand or explain exactly what a given Bimap method f will do when applied to an AnnDbBimap object. It's generally easier to explain what it does on a FlatBimap object and then to just say "and it does the same thing on an AnnDbBimap object". This is exactly what Property0 says:

```
for any AnnDbBimap object x, f(x) is expected to be
indentical to f(flatten(x))
```
#### <span id="page-12-0"></span>Bimap-direction 13

Of course, this implies that the f method for AnnDbBimap objects return the same type of object than the f method for FlatBimap objects. In this sense, the "revmap" and "subset" Bimap methods are particular because they are expected to return an object of the same class as their argument x, so  $f(x)$  can't be identical to  $f(f(x))$ . For these methods, Property0 says:

```
for any AnnDbBimap object x, flatten(f(x)) is expected to
be identical to f(flatten(x))
```
Note to the AnnotationDbi maintainers/developpers: the checkProperty0 function (AnnDbPkgchecker.R file) checks that Property0 is satisfied on all the AnnDbBimap objects defined in a given package (FIXME: checkProperty0 is currently broken).

#### The Bimap interface in AnnotationDbi

The full documentation for the methods of the Bimap interface is splitted into 4 man pages: [Bimap](#page-12-1)[direction,](#page-12-1) [Bimap-keys](#page-17-1) and [Bimap-toTable.](#page-19-1)

#### See Also

[Bimap-direction,](#page-12-1) [Bimap-keys,](#page-17-1) [Bimap-toTable,](#page-19-1) [BimapFormatting,](#page-22-1) [Bimap-envirAPI](#page-15-1)

#### Examples

```
library(hgu95av2.db)
ls(2)hgu95av2GO # calls the "show" method
summary(hgu95av2GO)
hgu95av2GO2PROBE # calls the "show" method
summary(hgu95av2GO2PROBE)
```
<span id="page-12-1"></span>Bimap-direction *Methods for getting/setting the direction of a Bimap object, and undirected methods for getting/counting/setting its keys*

#### <span id="page-12-2"></span>Description

These methods are part of the [Bimap](#page-9-2) interface (see [?Bimap](#page-9-2) for a quick overview of the [Bimap](#page-9-2) objects and their interface).

They are divided in 2 groups: (1) methods for getting or setting the direction of a [Bimap](#page-9-2) object and (2) methods for getting, counting or setting the left or right keys (or mapped keys only) of a [Bimap](#page-9-2) object. Note that all the methods in group (2) are undirected methods i.e. what they return does NOT depend on the direction of the map (more on this below).

# Usage

```
## Getting or setting the direction of a Bimap object
direction(x)
direction(x) <- value
revmap(x, \ldots)## Getting, counting or setting the left or right keys (or mapped
## keys only) of a Bimap object
Lkeys(x)
Rkeys(x)
Llength(x)
Rlength(x)
mappedLkeys(x)
mappedRkeys(x)
count.mappedLkeys(x)
count.mappedRkeys(x)
Lkeys(x) <- value
Rkeys(x) \leq value## S4 method for signature 'Bimap'
subset(x, Lkeys = NULL, Rkeys = NULL, drop.invalid.keys = FALSE)## S4 method for signature 'AnnDbBimap'
subset(x, Lkeys = NULL, Rkeys = NULL, drop.invalid.keys = FALSE,objName = NULL)
```
# Arguments

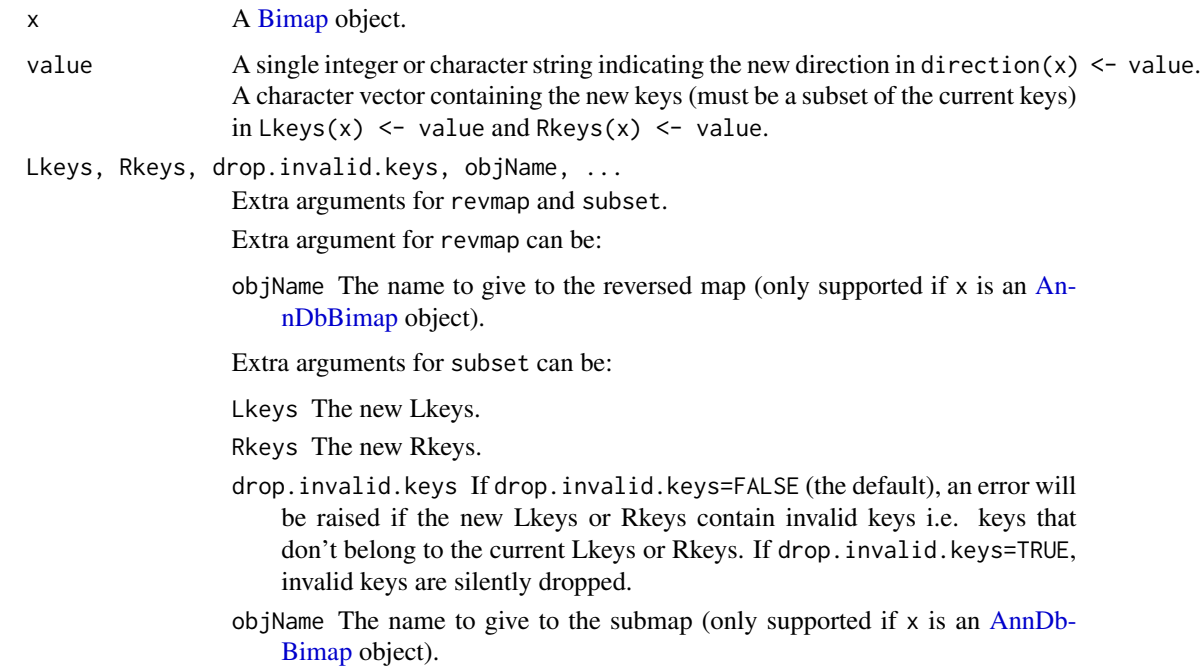

<span id="page-13-0"></span>

#### <span id="page-14-0"></span>Bimap-direction 15

#### Details

All [Bimap](#page-9-2) objects have a direction which can be left-to-right (i.e. the mapping goes from the left keys to the right keys) or right-to-left (i.e. the mapping goes from the right keys to the left keys). A [Bimap](#page-9-2) object x that maps from left to right is considered to be a direct map. Otherwise it is considered to be an indirect map (when it maps from right to left).

direction returns 1 on a direct map and -1 otherwise.

The direction of x can be changed with direction(x)  $\leq$  value where value must be 1 or  $-1$ . An easy way to reverse a map (i.e. to change its direction) is to do direction(x)  $\le -$  direction(x), or, even better, to use  $\text{revmap}(x)$  which is actually the recommended way for doing it.

The Lkeys and Rkeys methods return respectively the left and right keys of a [Bimap](#page-9-2) object. Unlike the [keys](#page-6-1) method (see [?keys](#page-6-1) for more information), these methods are direction-independent i.e. what they return does NOT depend on the direction of the map. Such methods are also said to be "undirected methods" and methods like the [keys](#page-6-1) method are said to be "directed methods".

All the methods described below are also "undirected methods".

 $Llength(x)$  and  $Rlength(x)$  are equivalent to (but more efficient than) length(Lkeys(x)) and length(Rkeys(x)), respectively.

The mappedLkeys (or mappedRkeys) method returns the left keys (or right keys) that are mapped to at least one right key (or one left key).

count.mappedLkeys(x) and count.mappedRkeys(x) are equivalent to (but more efficient than) length(mappedLkeys(x)) and length(mappedRkeys(x)), respectively. These functions give overall summaries, if you want to know how many Rkeys correspond to a given Lkey you can use the nhit function.

Lkeys(x)  $\le$  value and Rkeys(x)  $\le$  value are the undirected versions of keys(x)  $\le$  value (see [?keys](#page-6-1) for more information) and subset(x, Lkeys=new\_Lkeys, Rkeys=new\_Rkeys) is provided as a convenient way to reduce the sets of left and right keys in one single function call.

#### Value

1L or -1L for direction.

A [Bimap](#page-9-2) object of the same subtype as x for revmap and subset.

A character vector for Lkeys, Rkeys, mappedLkeys and mappedRkeys.

A single non-negative integer for Llength, Rlength, count.mappedLkeys and count.mappedRkeys.

#### Author(s)

H. Pages

# See Also

[Bimap,](#page-9-2) [Bimap-keys,](#page-17-1) [BimapFormatting,](#page-22-1) [Bimap-envirAPI,](#page-15-1) [nhit](#page-19-2)

# Examples

```
library(hgu95av2.db)
ls(2)x < - hgu95av2G0
x
summary(x)
direction(x)
length(x)
Llength(x)
Rlength(x)
keys(x)[1:4]
Lkeys(x)[1:4]
Rkeys(x)[1:4]
count.mappedkeys(x)
count.mappedLkeys(x)
count.mappedRkeys(x)
mappedkeys(x)[1:4]
mappedLkeys(x)[1:4]
mappedRkeys(x)[1:4]
y \leftarrow \text{revmap}(x)y
summary(y)
direction(y)
length(y)
Llength(y)
Rlength(y)
keys(y)[1:4]
Lkeys(y)[1:4]
Rkeys(y)[1:4]
## etc...
## Get rid of all unmapped keys (left and right)
z <- subset(y, Lkeys=mappedLkeys(y), Rkeys=mappedRkeys(y))
```
<span id="page-15-1"></span>Bimap-envirAPI *Environment-like API for Bimap objects*

# <span id="page-15-2"></span>Description

These methods allow the user to manipulate any [Bimap](#page-9-2) object as if it was an environment. This environment-like API is provided for backward compatibility with the traditional environmentbased maps.

<span id="page-15-0"></span>

# <span id="page-16-0"></span>Bimap-envirAPI 17

# Usage

```
ls(name, pos = -1L, envir = as.environment(pos), all.names = FALSE,
   pattern, sorted = TRUE)
exists(x, where, envir, frame, mode, inherits)
get(x, pos, envir, mode, inherits)
#x[[i]]
#x$name
## Converting to a list
mget(x, envir, mode, ifnotfound, inherits)
eapply(env, FUN, ..., all.names, USE.NAMES)
#contents(object, all.names)
## Additional convenience method
sample(x, size, replace=FALSE, prob=NULL, ...)
```
# Arguments

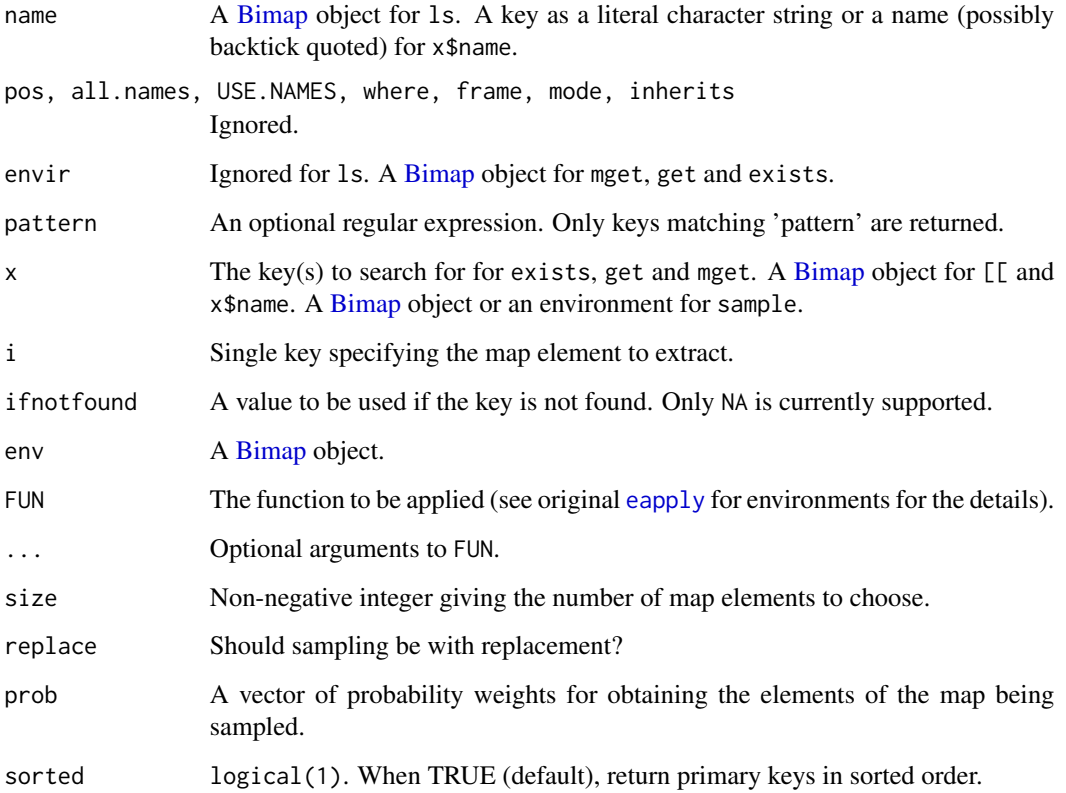

# See Also

[ls](#page-15-2), [exists](#page-15-2), [get](#page-15-2), [mget](#page-15-2), [eapply](#page-15-2), [contents](#page-0-0), [sample](#page-15-2), [BimapFormatting,](#page-22-1) [Bimap](#page-9-2)

# Examples

```
library(hgu95av2.db)
x <- hgu95av2CHRLOC
ls(x)[1:3]
exists(ls(x)[1], x)
exists("titi", x)
get(ls(x)[1], x)x[[ls(x)[1]]]
x$titi # NULL
mget(ls(x)[1:3], x)
eapply(x, length)
contents(x)
sample(x, 3)
```
<span id="page-17-1"></span>Bimap-keys *Methods for manipulating the keys of a Bimap object*

# Description

These methods are part of the [Bimap](#page-9-2) interface (see [?Bimap](#page-9-2) for a quick overview of the [Bimap](#page-9-2) objects and their interface).

# Usage

```
#length(x)
isNA(x)
mappedkeys(x)
count.mappedkeys(x)
keys(x) \leftarrow value#x[i]
```
# Arguments

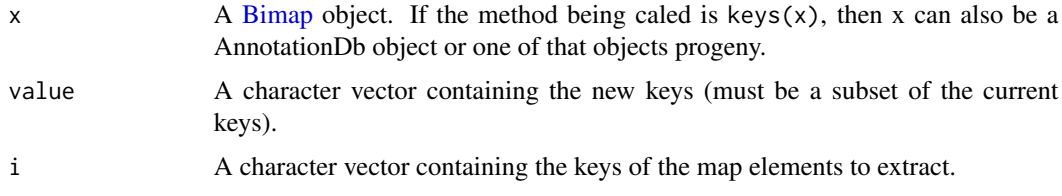

# Details

keys(x) returns the set of all valid keys for map x. For example, keys(hgu95av2GO) is the set of all probe set IDs for chip hgu95av2 from Affymetrix.

<span id="page-17-0"></span>

# <span id="page-18-0"></span>Bimap-keys 19

Please Note that in addition to Bimap objest, keys(x) will also work for AnnotationDb objects and related objects such as OrgDb and ChipDb objects.

Note also that the double bracket operator [[ for [Bimap](#page-9-2) objects is guaranteed to work only with a valid key and will raise an error if the key is invalid. (See ? Bimap-envirAPI for more information about this operator.)

length(x) is equivalent to (but more efficient than) length(keys(x)).

A valid key is not necessarily mapped ([[ will return an NA on an unmapped key).

 $i$ sNA $(x)$  returns a logical vector of the same length as x where the TRUE value is used to mark keys that are NOT mapped and the FALSE value to mark keys that ARE mapped.

mappedkeys(x) returns the subset of keys(x) where only mapped keys were kept.

count.mappedkeys(x) is equivalent to (but more efficient than) length(mappedkeys(x)).

Two (almost) equivalent forms of subsetting a [Bimap](#page-9-2) object are provided: (1) by setting the keys explicitely and (2) by using the single bracket operator  $\Gamma$  for [Bimap](#page-9-2) objects. Let's say the user wants to restrict the mapping to the subset of valid keys stored in character vector mykeys. This can be done either with keys(x)  $\leq$  mykeys (form (1)) or with y  $\leq$  x[mykeys] (form (2)). Please note that form (1) alters object x in an irreversible way (the original keys are lost) so form (2) should be preferred.

All the methods described on this pages are "directed methods" i.e. what they return DOES depend on the direction of the [Bimap](#page-9-2) object that they are applied to (see [?direction](#page-12-2) for more information about this).

#### Value

A character vector for keys and mappedkeys.

A single non-negative integer for length and count.mappedkeys.

A logical vector for isNA.

A [Bimap](#page-9-2) object of the same subtype as  $x$  for  $x[i]$ .

## Author(s)

H. Pages

# See Also

[Bimap,](#page-9-2) [Bimap-envirAPI,](#page-15-1) [Bimap-toTable,](#page-19-1) [BimapFormatting,](#page-22-1) [AnnotationDb,](#page-6-1) [select,](#page-6-1) [columns](#page-6-1)

# Examples

```
library(hgu95av2.db)
x < - hgu95av2G0
x
length(x)
count.mappedkeys(x)
x[1:3]
links(x[1:3])
```
## Keep only the mapped keys

```
keys(x) <- mappedkeys(x)length(x)
count.mappedkeys(x)
x # now it is a submap
## The above subsetting can also be achieved with
x <- hgu95av2GO[mappedkeys(hgu95av2GO)]
## mappedkeys() and count.mappedkeys() also work with an environment
## or a list
z <- list(k1=NA, k2=letters[1:4], k3="x")
mappedkeys(z)
count.mappedkeys(z)
## retrieve the set of primary keys for the ChipDb object named 'hgu95av2.db'
keys <- keys(hgu95av2.db)
head(keys)
```

```
Bimap-toTable Methods for manipulating a Bimap object in a data-frame style
```
#### <span id="page-19-2"></span>Description

These methods are part of the [Bimap](#page-9-2) interface (see [?Bimap](#page-9-2) for a quick overview of the [Bimap](#page-9-2) objects and their interface).

# Usage

```
## Extract all the columns of the map (links + right attributes)
  toTable(x)
 nrow(x)
 ncol(x)
  #dim(x)
  ## S4 method for signature 'FlatBimap'
head(x, \ldots)## S4 method for signature 'FlatBimap'
tail(x, \ldots)## Extract only the links of the map
  links(x)
  count.links(x)
  nhit(x)
  ## Col names and col metanames
  colnames(x, do.NULL=TRUE, prefix="col")
  colmetanames(x)
  Lkeyname(x)
  Rkeyname(x)
```

```
keyname(x)
tagname(x)
Rattribnames(x)
Rattribnames(x) < - value
```
#### Arguments

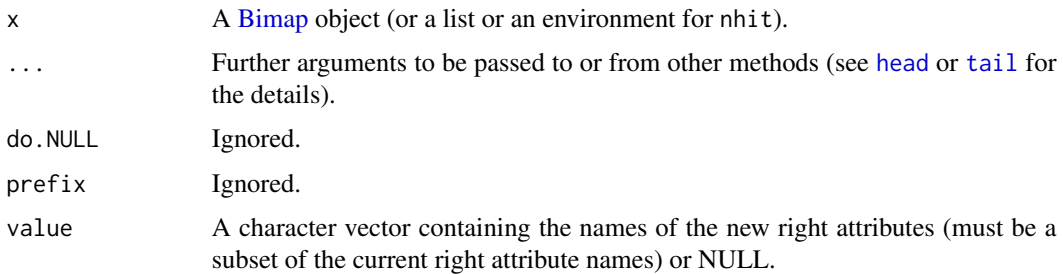

# Details

toTable(x) turns [Bimap](#page-9-2) object x into a data frame (see section "Flat representation of a bimap" in [?Bimap](#page-9-2) for a short introduction to this concept). For simple maps (i.e. no tags and no right attributes), the resulting data frame has only 2 columns, one for the left keys and one for the right keys, and each row in the data frame represents a link (or edge) between a left and a right key. For maps with tagged links (i.e. a tag is associated to each link),  $toTable(x)$  has one additional colmun for the tags and there is still one row per link. For maps with right attributes (i.e. a set of attributes is associated to each right key),  $to$ Table $(x)$  has one additional colmun per attribute. So for example if x has tagged links and 2 right attributes,  $\text{toTable(x)}$  will have 5 columns: one for the left keys, one for the right keys, one for the tags, and one for each right attribute (always the rightmost columns). Note that if at least one of the right attributes is multivalued then more than 1 row can be needed to represent the same link so the number of rows in  $toTable(x)$  can be strictly greater than the number of links in the map.

 $nrow(x)$  is equivalent to (but more efficient than)  $nrow(toTable(x))$ .

 $ncol(x)$  is equivalent to (but more efficient than)  $ncol(toTable(x))$ .

colnames(x) is equivalent to (but more efficient than) colnames( $to$ Table $(x)$ ). Columns are named accordingly to the names of the SQL columns where the data are coming from. An important consequence of this that they are not necessarily unique.

colmetanames $(x)$  returns the metanames for the column of x that are not right attributes. Valid column metanames are "Lkeyname", "Rkeyname" and "tagname".

Lkeyname, Rkeyname, tagname and Rattribnames return the name of the column (or columns) containing the left keys, the right keys, the tags and the right attributes, respectively.

Like toTable $(x)$ , links $(x)$  turns x into a data frame but the right attributes (if any) are dropped. Note that dropping the right attributes produces a data frame that has eventually less columns than toTable(x) and also eventually less rows because now exactly 1 row is needed to represent 1 link.

count.links(x) is equivalent to (but more efficient than)  $nrow(links(x))$ .

 $n$ hit(x) returns a named integer vector indicating the number of "hits" for each key in x i.e. the number of links that start from each key.

# <span id="page-21-0"></span>Value

A data frame for toTable and links.

A single integer for nrow, ncol and count.links.

A character vector for colnames, colmetanames and Rattribnames.

A character string for Lkeyname, Rkeyname and tagname.

A named integer vector for nhit.

# Author(s)

H. Pages

# See Also

[Bimap,](#page-9-2) [BimapFormatting,](#page-22-1) [Bimap-envirAPI](#page-15-1)

# Examples

```
library(GO.db)
x <- GOSYNONYM
x
toTable(x)[1:4, ]toTable(x["GO:0007322"])
links(x)[1:4, ]links(x["GO:0007322"])
nrow(x)
ncol(x)
dim(x)
colnames(x)
colmetanames(x)
Lkeyname(x)
Rkeyname(x)
tagname(x)
Rattribnames(x)
links(x)[1:4, ]count.links(x)
y <- GOBPCHILDREN
nhy \le nhit(y) # 'nhy' is a named integer vector
identical(names(nhy), keys(y)) # TRUE
table(nhy)
sum(nhy == 0) # number of GO IDs with no children
names(nhy)[nhy == max(nhy)] # the GO ID(s) with the most direct children
## Some sanity check
sum(nhy) == count.linalg(y) # TRUE## Changing the right attributes of the GOSYNONYM map (advanced
## users only)
```
# <span id="page-22-0"></span>BimapFormatting 23

```
class(x) # GOTermsAnnDbBimap
as.list(x)[1:3]
colnames(x)
colmetanames(x)
tagmean(x) # untagged map
Rattribnames(x)
Rattribnames(x) <- Rattribnames(x)[3:1]
colnames(x)
class(x) # AnnDbBimap
as.list(x)[1:3]
```
<span id="page-22-1"></span>BimapFormatting *Formatting a Bimap as a list or character vector*

#### Description

These functions format a Bimap as a list or character vector.

# Usage

```
## Formatting as a list
as.list(x, ...)## Formatting as a character vector
#as.character(x, ...)
```
# Arguments

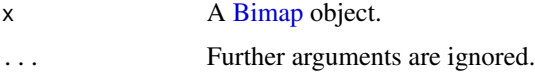

#### Author(s)

H. Pages

#### See Also

[Bimap,](#page-9-2) [Bimap-envirAPI](#page-15-1)

# Examples

```
library(hgu95av2.db)
as.list(hgu95av2CHRLOC)[1:9]
as.list(hgu95av2ENTREZID)[1:9]
as.character(hgu95av2ENTREZID)[1:9]
```
<span id="page-23-0"></span>createSimpleBimap *Creates a simple Bimap from a SQLite database in an situation that is external to AnnotationDbi*

#### Description

This function allows users to easily make a simple Bimap object for extra tables etc that they may wish to add to their annotation packages. For most Bimaps, their definition is stored inside of AnnotationDbi. The addition of this function is to help ensure that this does not become a limitation, by allowing simple extra Bimaps to easily be defined external to AnnotationDbi. Usually, this will be done in the zzz.R source file of a package so that these extra mappings can be seemlessly integrated with the rest of the package. For now, this function assumes that users will want to use data from just one table.

#### Usage

createSimpleBimap(tablename, Lcolname, Rcolname, datacache, objName, objTarget)

# Arguments

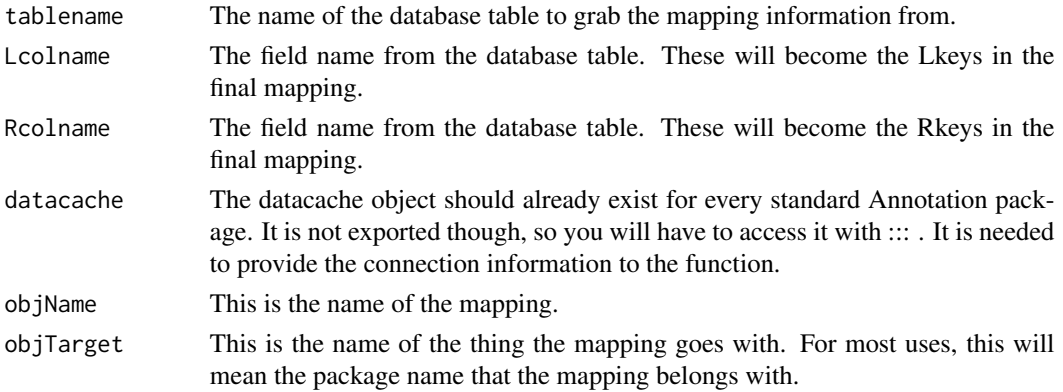

#### Examples

##You simply have to call this function to create a new mapping. For ##example, you could have created a mapping between the gene\_name and ##the symbols fields from the gene\_info table contained in the hgu95av2 ##package by doing this: library(hgu95av2.db) hgu95av2NAMESYMBOL <- createSimpleBimap("gene\_info", "gene\_name", "symbol", hgu95av2.db:::datacache, "NAMESYMBOL",

<span id="page-24-0"></span>

#### Description

These objects each contain a data frame which is required to be composed of 3 columns. The 1st column are GO IDs. The second are evidence codes and the 3rd are the gene IDs that match to the GO IDs using those evidence codes. There is also a slot for the organism that these anotations pertain to.

# Details

The GOAllFrame object can only be generated from a GOFrame object and its contructor method does this automatically from a GOFrame argument. The purpose of these objects is to create a safe way for annotation data about GO from non-traditional sources to be used for analysis packages like GSEABase and eventually GOstats.

#### Examples

```
## Make up an example
genes = c(1,10,100)
evi = c("ND", "IEA", "IDA")GOIds = c("GO:0008150","GO:0008152","GO:0001666")
frameData = data.frame(cbind(GOIds,evi,genes))
library(AnnotationDbi)
frame=GOFrame(frameData,organism="Homo sapiens")
```
allFrame=GOAllFrame(frame)

getGOFrameData(allFrame)

GOID *Descriptions of available values for* columns *and* keytypes *for GO.db.*

#### Description

This manual page enumerates the kinds of data represented by the values returned when the user calls columns or keytypes

#### Details

All the possible values for columns and keytypes are listed below.

GOID: GO Identifiers

DEFINITION: The definition of a GO Term

<span id="page-25-0"></span>ONTOLOGY: Which of the three Gene Ontologies (BP, CC, or MF)

TERM: The actual GO term

To get the latest information about the date stamps and source URLS for the data used to make an annotation package, please use the metadata method as shown in the example below.

#### Author(s)

Marc Carlson

#### Examples

```
library(GO.db)
## List the possible values for columns
columns(GO.db)
## List the possible values for keytypes
keytypes(GO.db)
## get some values back
keys <- head(keys(GO.db))
keys
select(GO.db, keys=keys, columns=c("TERM","ONTOLOGY"),
keytype="GOID")
```
## More infomation about the dates and original sources for these data: metadata(GO.db)

GOTerms-class *Class "GOTerms"*

## <span id="page-25-1"></span>Description

A class to represent Gene Ontology nodes

#### Objects from the Class

Objects can be created by calls of the form GOTerms(GOId, term, ontology, definition, synonym, secondary). GOId, term, and ontology are required.

# **Slots**

GOID: Object of class "character" A character string for the GO id of a primary node.

- Term: Object of class "character" A character string that defines the role of gene product corresponding to the primary GO id.
- Ontology: Object of class "character" Gene Ontology category. Can be MF molecular function, CC - cellular component, or BP - biological process.
- Definition: Object of class "character" Further definition of the ontology of the primary GO id.
- <span id="page-26-0"></span>Synonym: Object of class "character" other ontology terms that are considered to be synonymous to the primary term attached to the GO id (e.g. "type I programmed cell death" is a synonym of "apoptosis"). Synonymous here can mean that the synonym is an exact synonym of the primary term, is related to the primary term, is broader than the primary term, is more precise than the primary term, or name is related to the term, but is not exact, broader or narrower.
- Secondary: Object of class "character" GO ids that are secondary to the primary GO id as results of merging GO terms so that One GO id becomes the primary GO id and the rest become the secondary.

#### Methods

GOID signature(object = "GOTerms"): The get method for slot GOID. Term signature(object = "GOTerms"): The get method for slot Term. Ontology signature(object = "GOTerms"): The get method for slot Ontology. **Definition** signature(object = "GOTerms"): The get method for slot Definition. Synonym signature(object = "GOTerms"): The get method for slot Synonym. Secondary signature(object = "GOTerms"): The get method for slot Secondary. show signature( $x = "GOTerms")$ : The method for pretty print.

#### Note

GOTerms objects are used to represent primary GO nodes in the SQLite-based annotation data package GO.db

#### References

<http://www.geneontology.org/>

#### See Also

[makeGOGraph](#page-34-1) shows how to make GO mappings into graphNEL objects.

#### Examples

```
gonode <- new("GOTerms", GOID="GO:1234567", Term="Test", Ontology="MF",
                         Definition="just for testing")
 GOID(gonode)
 Term(gonode)
 Ontology(gonode)
 ##Or you can just use these methods on a GOTermsAnnDbBimap
## Not run: ##I want to show an ex., but don't want to require GO.db
 require(GO.db)
 FirstTenGOBimap <- GOTERM[1:10] ##grab the 1st ten
 Term(FirstTenGOBimap)
```

```
##Or you can just use GO IDs directly
ids = keys(FirstTenGOBimap)
Term(ids)
```
<span id="page-27-0"></span>## End(Not run)

HOMO\_SAPIENS *Descriptions of available values for* columns *and* keytypes *for inparanpoid packages.*

#### **Description**

When the user calls columns or keytypes for an inparanoid package, the columns and keytypes methods will give the full genus and species names of all the organisms that are available.

#### Details

All the possible values for columns and keytypes are listed below.

#### ACYRTHOSIPHON\_PISUM: the pea aphid

- AEDES\_AEGYPTI: a mosquito that can spread the dengue fever, Chikungunya and yellow fever viruses, and other diseases
- ANOPHELES GAMBIAE: a mosquito notorious as a vector for malaria

APIS\_MELLIFERA: the western honey bee

ARABIDOPSIS\_THALIANA: the thale cress

- ASPERGILLUS\_FUMIGATUS: a fungus that causes disease in immunodeficient individuals
- BATRACHOCHYTRIUM\_DENDROBATIDIS: a chytrid fungus that causes the disease chytridiomycosis
- BOMBYX\_MORI: the silk worm
- BOS\_TAURUS: domestic cattle
- BRANCHIOSTOMA\_FLORIDAE: a lancelet (amphioxus)
- BRUGIA\_MALAYI: a nematode (roundworm), one of the three causative agents of lymphatic filariasis
- CAENORHABDITIS\_BRENNERI: a small nematode, closely related to the model organism Caenorhabditis elegans
- CAENORHABDITIS\_BRIGGSAE: a small nematode, closely related to Caenorhabditis elegans

CAENORHABDITIS\_ELEGANS: a small nematode

- CAENORHABDITIS\_JAPONICA: a gonochoristic (male-female) species related to C. elegans
- CAENORHABDITIS REMANEI: a species of nematode (gonochoristic)
- CANDIDA\_ALBICANS: a diploid fungus that grows both as yeast and filamentous cells and a causal agent of opportunistic oral and genital infections in humans
- CANDIDA\_GLABRATA: a haploid yeast of the genus Candida
- CANIS\_FAMILIARIS: domestic dog
- CAPITELLA\_SPI: a polychaete worm
- CAVIA\_PORCELLUS: Guinea pig
- CHLAMYDOMONAS\_REINHARDTII: a single celled green alga
- CIONA\_INTESTINALIS: a urochordata (sea squirt), a tunicate widely distributed in Northern European waters
- CIONA\_SAVIGNYI: a urochordata (sea squirt)
- COCCIDIOIDES\_IMMITIS: a pathogenic fungus that resides in the soil
- COPRINOPSIS\_CINEREUS: a species of mushroom
- **CRYPTOCOCCUS NEOFORMANS:** an encapsulated yeast that can live in both plants and animals
- CRYPTOSPORIDIUM\_HOMINIS: an obligate parasite of humans that can colonize the gastrointestinal tract
- CRYPTOSPORIDIUM\_PARVUM: one of several protozoal species that cause cryptosporidiosis, a parasitic disease of the mammalian intestinal tract
- CULEX\_PIPIENS: the common house mosquito
- CYANIDIOSCHYZON\_MEROLAE: a an algae that is the main organism in red tide
- DANIO RERIO: the zebrafish
- DAPHNIA\_PULEX: the most common species of water flea
- **DEBARYOMYCES HANSENII:** a yeast that tolerates high concentrations of salt and is related to yeasts that cause disease, including Candida albicans
- DICTYOSTELIUM\_DISCOIDEUM: a species of soil-living amoeba, AKA a slime mold
- DROSOPHILA\_ANANASSAE: a fruit fly
- DROSOPHILA\_GRIMSHAWI: a fruit fly
- DROSOPHILA\_MELANOGASTER: a fruit fly
- DROSOPHILA\_MOJAVENSIS: a fruit fly
- DROSOPHILA\_PSEUDOOBSCURA: a fruit fly
- DROSOPHILA\_VIRILIS: a fruit fly
- DROSOPHILA\_WILLISTONI: a fruit fly
- ENTAMOEBA\_HISTOLYTICA: an anaerobic parasitic protozoan
- EQUUS\_CABALLUS: domestic horse
- ESCHERICHIA\_COLIK12: a laboratory strain of coliform bacteria
- FUSARIUM\_GRAMINEARUM: a fungus that attacks cereal grains
- GALLUS\_GALLUS: domsticated chicken
- GASTEROSTEUS\_ACULEATUS: three spined stickleback fish
- GIARDIA\_LAMBLIA: a flagellated protozoan parasite
- HELOBDELLA\_ROBUSTA: a leech
- **IXODES SCAPULARIS:** the black legged deer tick, a vector for lyme disease
- KLUYVEROMYCES\_LACTIS: yeast commonly used for genetic studies
- LEISHMANIA\_MAJOR: a species of Leishmania, associated with zoonotic cutaneous leishmaniasis

LOTTIA\_GIGANTEA: a species of sea snail, a true limpet, a marine gastropod mollusc

MACACA\_MULATTA: the rhesus Macaque

MAGNAPORTHE\_GRISEA: rice blast fungus

MONODELPHIS\_DOMESTICA: grey short tailed opossum

MONOSIGA\_BREVICOLLIS: a marine choanoflagellate

MUS\_MUSCULUS: lab mouse

NASONIA\_VITRIPENNIS: a small pteromalid parasitoid wasp

NEMATOSTELLA\_VECTENSIS: the starlet sea anemone

NEUROSPORA\_CRASSA: a type of red bread mould

**ORNITHORHYNCHUS** ANATINUS: the platypus

ORYZA\_SATIVA: rice

ORYZIAS\_LATIPES: medaka fish

**OSTREOCOCCUS\_TAURI:** a unicellular coccoid or spherically shaped green alga

PAN\_TROGLODYTES: chimp

PEDICULUS\_HUMANUS: a species of lice that infects humans

- PHYSCOMITRELLA\_PATENS: a moss (Bryophyta) used as a model organism for studies on plant evolution
- PHYTOPHTHORA\_RAMORUM: the oomycete plant pathogen (sudden oak death)
- **PHYTOPHTHORA\_SOJAE:** an oomycete and a soil-borne plant pathogen that causes stem and root rot of soybean
- PLASMODIUM\_FALCIPARUM: a protozoan parasite that causes malaria
- PLASMODIUM\_VIVAX: a protozoal parasite and a human pathogen that causes a more benign malaria
- PONGO\_PYGMAEUS: the Bornean orangutan
- **POPULUS TRICHOCARPA:** black cottonwood; also known as western balsam poplar or California poplar
- PRISTIONCHUS PACIFICUS: a diplogastrid nematode

PUCCINIA\_GRAMINIS: stem, black or cereal rusts

- RATTUS\_NORVEGICUS: common lab rat
- RHIZOPUS\_ORYZAE: a fungus that lives worldwide in dead organic matter. An opportunistic human pathogen

SACCHAROMYCES\_CEREVISIAE: brewers yeast

- SCHISTOSOMA\_MANSONI: a significant parasite of humans, a trematode that is one of the major agents of the disease schistosomiasis
- SCHIZOSACCHAROMYCES\_POMBE: fission yeast

SCLEROTINIA\_SCLEROTIORUM: an omnivorous fungal plant pathogen

SORGHUM\_BICOLOR: sorghum

STAGONOSPORA\_NODORUM: a fungal leaf spot disease

STRONGYLOCENTROTUS\_PURPURATUS: the purple sea urchin

TAKIFUGU\_RUBRIPES: Japanese pufferfish

TETRAHYMENA\_THERMOPHILA: a single celled cilliate

TETRAODON\_NIGROVIRIDIS: green spotted pufferfish (fresh water)

THALASSIOSIRA\_PSEUDONANA: a species of marine centric diatom

- THEILERIA\_ANNULATA: a tickborne protozoan pathogen which is a major cause of livestock disease in sub-tropical regions
- THEILERIA\_PARVA: a parasitic protozoan, that causes East Coast fever (theileriosis) in cattle

TRIBOLIUM\_CASTANEUM: the red flour beetle

TRICHOMONAS\_VAGINALIS: an anaerobic, flagellated protozoan

- TRICHOPLAX\_ADHAERENS: Trichoplax adhaerens represents the simplest known animal, with the smallest known animal genome
- TRYPANOSOMA\_CRUZI: a species of parasitic euglenoid trypanosomes. This species causes the trypanosomiasis diseases in humans and animals in America.

USTILAGO\_MAYDIS: a pathogenic plant fungus that causes smut disease on maize

XENOPUS\_TROPICALIS: Western clawed frog

YARROWIA\_LIPOLYTICA: Yarrowia lipolytica is a "non-conventional" species of yeast, often used in genetic research because it differs from other well-studied species

To get the latest information about the date stamps and source URLS for the data used to make an annotation package, please use the metadata method as shown in the example below.

#### Author(s)

Marc Carlson

# Examples

```
library(hom.Hs.inp.db)
## List the possible values for columns
columns(hom.Hs.inp.db)
## List the possible values for keytypes
keytypes(hom.Hs.inp.db)
## get some values back
keys <- head(keys(hom.Hs.inp.db, keytype="HOMO_SAPIENS"))
keys
select(hom.Hs.inp.db, keys=keys, columns=c("BOS_TAURUS","EQUUS_CABALLUS"),
keytype="HOMO_SAPIENS")
```
## More infomation about the dates and original sources for these data: metadata(hom.Hs.inp.db)

<span id="page-31-0"></span>inpIDMapper *Convenience functions for mapping IDs through an appropriate set of annotation packages*

# Description

These are a set of convenience functions that attempt to take a list of IDs along with some addional information about what those IDs are, what type of ID you would like them to be, as well as some information about what species they are from and what species you would like them to be from and then attempts to the simplest possible conversion using the organism and possible inparanoid annotation packages. By default, this function will drop ambiguous matches from the results. Please see the details section for more information about the parameters that can affect this. If a more complex treatment of how to handle multiple matches is required, then it is likely that a less convenient approach will be necessary.

# Usage

```
inpIDMapper(ids, srcSpecies, destSpecies, srcIDType="UNIPROT",
destIDType="EG", keepMultGeneMatches=FALSE, keepMultProtMatches=FALSE,
keepMultDestIDMatches = TRUE)
```

```
intraIDMapper(ids, species, srcIDType="UNIPROT", destIDType="EG",
keepMultGeneMatches=FALSE)
```

```
idConverter(ids, srcSpecies, destSpecies, srcIDType="UNIPROT",
destIDType="EG", keepMultGeneMatches=FALSE, keepMultProtMatches=FALSE,
keepMultDestIDMatches = TRUE)
```
## Arguments

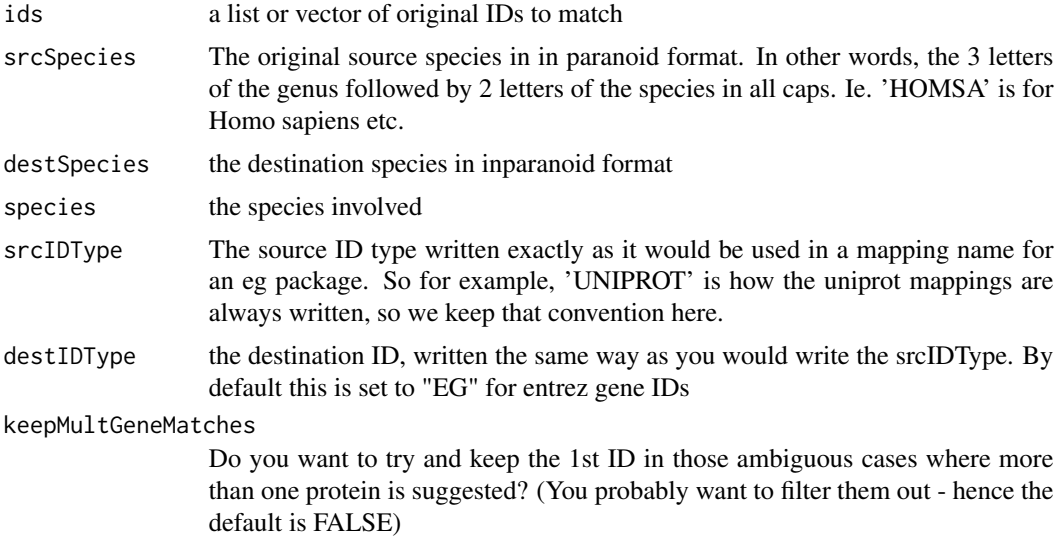

#### inpIDMapper 33

keepMultProtMatches

Do you want to try and keep the 1st ID in those ambiguous cases where more than one protein is suggested? (default = FALSE)

#### keepMultDestIDMatches

If you have mapped to a destination ID OTHER than an entrez gene ID, then it is possible that there may be multiple answers. Do you want to keep all of these or only return the 1st one? (default = TRUE)

## Details

inpIDMapper - This is a convenience function for getting an ID from one species mapped to an ID type of your choice from another organism of your choice. The only mappings used to do this are the mappings that are scored as 100 according to the inparanoid algorithm. This function automatically tries to join IDs by using FIVE different mappings in the sequence that follows:

1) initial IDs -> src organism Entrez Gene IDs 2) src organism Entrez Gene IDs -> sre organism Inparanoid ID 3) src organism Inparanoid ID -> dest organism Inparanoid ID 4) dest organism Inparanoid ID -> dest organism Entrez Gene ID 5) dest organism Entrez Gene ID -> final destination organism ID

You can simplify this mapping as a series of steps like this:

 $srcIDs \rightarrow srcEGs \rightarrow srcInp \rightarrow destInp \rightarrow destEGs \rightarrow destIDs (1) (2) (3) (4) (5)$ 

There are two steps in this process where multiple mappings can really interfere with getting a clear answer. It's no coincidence that these are also adjacent to the two places where we have to tie the identity to a single gene for each organism. When this happens, any ambiguity is confounding. Preceding step \#2, it is critical that we only have ONE entrez gene ID per initial ID, and the parameter keepMultGeneMatches can be used to toggle whether to drop any ambiguous matches (the default) or to keep the 1st one in the hope of getting an additional hit. A similar thing is done preceding step \#4, where we have to be sure that the protein IDs we are getting back have all mapped to only one gene. We allow you to use the keepMultProtMatches parameter to make the same kind of decision as in step \#2, again, the default is to drop anything that is ambiguous.

intraIDMapper - This is a convenience function to map within an organism and so it has a much simpler job to do. It will either map through one mapping or two depending whether the source ID or destination ID is a central ID for the relevant organism package. If the answer is neither, then two mappings will be needed.

idConverter - This is mostly for convenient usage of these functions by developers. It is just a wrapper function that can pass along all the parameters to the appropriate function (intraIDMapper or inpIDMapper). It decides which function to call based on the source and destination organism. The disadvantage to using this function all the time is just that more of the parameters have to be filled out each time.

#### Value

a list where the names of each element are the elements of the original list you passed in, and the values are the matching results. Elements that do not have a match are not returned. If you want things to align you can do some bookeeping.

#### Author(s)

Marc Carlson

#### Examples

```
## Not run:
 ## This has to be in a dontrun block because otherwise I would have to
 ## expand the DEPENDS field for AnnotationDbi
 ## library("org.Hs.eg.db")
 ## library("org.Mm.eg.db")
 ## library("org.Sc.eg.db")
 ## library("hom.Hs.inp.db")
 ## library("hom.Mm.inp.db")
 ## library("hom.Sc.inp.db")
 ##Some IDs just for the example
 library("org.Hs.eg.db")
 ids = as.list(org.Hs.egUNIPROT)[10000:10500] ##get some ragged IDs
 ## Get entrez gene IDs (default) for uniprot IDs mapping from human to mouse.
 MouseEGs = inpIDMapper(ids, "HOMSA", "MUSMU")
 ##Get yeast uniprot IDs in exchange for uniprot IDs from human
 YeastUPs = inpIDMapper(ids, "HOMSA", "SACCE", destIDType="UNIPROT")
 ##Get yeast uniprot IDs but only return one ID per initial ID
 YeastUPSingles = inpIDMapper(ids, "HOMSA", "SACCE", destIDType="UNIPROT", keepMultDestIDMatches = FALSE)
 ##Test out the intraIDMapper function:
 HumanEGs = intraIDMapper(ids, species="HOMSA", srcIDType="UNIPROT",
 destIDType="EG")
 HumanPATHs = intraIDMapper(ids, species="HOMSA", srcIDType="UNIPROT",
 destIDType="PATH")
 ##Test out the wrapper function
 MousePATHs = idConverter(MouseEGs, srcSpecies="MUSMU", destSpecies="MUSMU",
 srcIDType="EG", destIDType="PATH")
 ##Convert from Yeast uniprot IDs to Human entrez gene IDs.
 HumanEGs = idConverter(YeastUPSingles, "SACCE", "HOMSA")
## End(Not run)
```
KEGGFrame *KEGGFrame objects*

#### Description

These objects each contain a data frame which is required to be composed of 2 columns. The 1st column are KEGG IDs. The second are the gene IDs that match to the KEGG IDs. There is also a slot for the organism that these anotations pertain to. getKEGGFrameData is just an accessor method and returns the data.frame contained in the KEGGFrame object and is mostly used by other code internally.

<span id="page-33-0"></span>

# <span id="page-34-0"></span>makeGOGraph 35

# Details

The purpose of these objects is to create a safe way for annotation data about KEGG from nontraditional sources to be used for analysis packages like GSEABase and eventually Category.

# Examples

```
## Make up an example
genes = c(2, 9, 9, 10)KEGGIds = c("04610","00232","00983","00232")
frameData = data.frame(cbind(KEGGIds,genes))
library(AnnotationDbi)
frame=KEGGFrame(frameData,organism="Homo sapiens")
```
getKEGGFrameData(frame)

<span id="page-34-1"></span>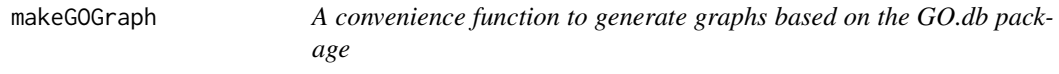

# Description

makeGOGraph is a function to quickly convert any of the three Gene Ontologies in GO.db into a graphNEL object where each edge is given a weight of 1.

#### Usage

```
makeGOGraph(ont = c("bp", "mf", "cc"))
```
#### Arguments

ont Specifies the ontology: "cc", "bp" or "mf".

#### Author(s)

Marc Carlson

#### See Also

**[GOTerms](#page-25-1)** 

# Examples

## makes a GO graph from the CC ontology f <- makeGOGraph("cc")

<span id="page-35-0"></span>make\_eg\_to\_go\_map *Create GO to Entrez Gene maps for chip-based packages*

# Description

Create a new map object mapping Entrez ID to GO (or vice versa) given a chip annotation data package.

This is a temporary solution until a more general pluggable map solution comes online.

#### Usage

make\_eg\_to\_go\_map(chip)

#### Arguments

chip The name of the annotation data package.

# Value

Either a Go3AnnDbMap or a RevGo3AnnDbMap.

## Author(s)

Seth Falcon and Herve Pages

#### Examples

```
library("hgu95av2.db")
```

```
eg2go = make_eg_to_go_map("hgu95av2.db")
sample(eg2go, 2)
```
go2eg = make\_go\_to\_eg\_map("hgu95av2.db") sample(go2eg, 2)

print.probetable *Print method for probetable objects*

# Description

Prints class(x), nrow(x) and ncol(x), but not the elements of x. The motivation for having this method is that methods from the package base such as [print.data.frame](#page-0-0) will try to print the values of all elements of x, which can take inconveniently much time and screen space if  $x$  is large.

# <span id="page-36-0"></span>toggleProbes 37

#### Usage

```
## S3 method for class 'probetable'
print(x, maxrows, ...)
```
#### **Arguments**

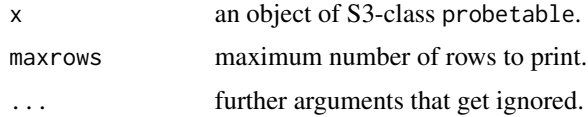

# See Also

[print.data.frame](#page-0-0)

#### Examples

```
a = as.data.frame(matrix(runif(1e6), ncol=1e3))
class(a) = c("probetable", class(a))
print(a)
print(as.matrix(a[2:3, 4:6]))
```
toggleProbes *Methods for getting/setting the filters on a Bimap object*

# Description

These methods are part of the [Bimap](#page-9-2) interface (see [?Bimap](#page-9-2) for a quick overview of the [Bimap](#page-9-2) objects and their interface).

Some of these methods are for getting or setting the filtering status on a [Bimap](#page-9-2) object so that the mapping object can toggle between displaying all probes, only single probes (the defualt) or only multiply matching probes.

Other methods are for viewing or setting the filter threshold value on a InpAnnDbBimap object.

#### Usage

```
## Making a Bimap object that does not prefilter to remove probes that
## match multiple genes:
toggleProbes(x, value)
hasMultiProbes(x) ##T/F test for exposure of single probes
hasSingleProbes(x) ##T/F test for exposure of mulitply matched probes
## Looking at the SQL filter values for a Bimap
getBimapFilters(x)
## Setting the filter on an InpAnnDbBimap object
setInpBimapFilter(x,value)
```
#### <span id="page-37-0"></span>Arguments

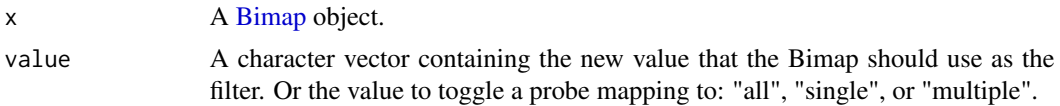

# Details

 $toggleProbes(x)$  is a methods for creating Bimaps that have an alternate filter for which probes get exposed based upon whether these probes map to multiple genes or not.

hasMultiProbes(x) and hasSingleProbes(x) are provided to give a quick test about whether or not such probes are exposed in a given mapping.

getBimapFilters(x) will list all the SQL filters applied to a Bimap object.

setInpBimapFilters(x) will allow you to pass a value as a character string which will be used as a filter. In order to be useful with the InpAnnDbBimap objects provided in the inparanoid packages, this value needs to be a to digit number written as a percentage. So for example "80 is owing to the nature of the inparanoid data set.

#### Value

A [Bimap](#page-9-2) object of the same subtype as x for exposeAllProbes $(x)$ , maskMultiProbes $(x)$  and maskSingleProbes(x).

A TRUE or FALSE value in the case of hasMultiProbes $(x)$  and hasSingleProbes $(x)$ .

#### Author(s)

M. Carlson

#### See Also

[Bimap,](#page-9-2) [Bimap-keys,](#page-17-1) [Bimap-direction,](#page-12-1) [BimapFormatting,](#page-22-1) [Bimap-envirAPI,](#page-15-1) [nhit](#page-19-2)

# Examples

```
## Make a Bimap that contains all the probes
require("hgu95av2.db")
mapWithMultiProbes <- toggleProbes(hgu95av2ENTREZID, "all")
count.mappedLkeys(hgu95av2ENTREZID)
count.mappedLkeys(mapWithMultiProbes)
```

```
## Check that it has both multiply and singly matching probes:
hasMultiProbes(mapWithMultiProbes)
hasSingleProbes(mapWithMultiProbes)
```

```
## Make it have Multi probes ONLY:
OnlyMultiProbes = toggleProbes(mapWithMultiProbes, "multiple")
hasMultiProbes(OnlyMultiProbes)
hasSingleProbes(OnlyMultiProbes)
```
## Convert back to a default map with only single probes exposed

```
OnlySingleProbes = toggleProbes(OnlyMultiProbes, "single")
hasMultiProbes(OnlySingleProbes)
hasSingleProbes(OnlySingleProbes)
## List the filters on the inparanoid mapping
# library(hom.Dm.inp.db)
# getBimapFilters(hom.Dm.inpANOGA)
## Here is how you can make a mapping with a
##different filter than the default:
# f80 = setInpBimapFilter(hom.Dm.inpANOGA, "80%")
# dim(hom.Dm.inpANOGA)
# dim(f80)
```
toSQLStringSet *Convert a vector to a quoted string for use as a SQL value list*

#### Description

Given a vector, this function returns a string with each element of the input coerced to character, quoted, and separated by ",".

#### Usage

```
toSQLStringSet(names)
```
#### Arguments

names A vector of values to quote

#### Details

If names is a character vector with elements containing single quotes, these quotes will be doubled so as to escape the quote in SQL.

#### Value

A character vector of length one that represents the input vector as a SQL value list. Each element is single quoted and elements are comma separated.

# Note

Do not use sQuote for generating SQL as that function is intended for display purposes only. In some locales, sQuote will generate fancy quotes which will break your SQL.

#### Author(s)

Herve Pages

# Examples

```
toSQLStringSet(letters[1:4])
toSQLStringSet(c("'foo'", "ab'cd", "bar"))
```
unlist2 *A replacement for unlist() that does not mangle the names*

#### Description

unlist2 is a replacement for base::unlist() that does not mangle the names.

# Usage

```
unlist2(x, recursive=TRUE, use.names=TRUE, what.names="inherited")
```
#### Arguments

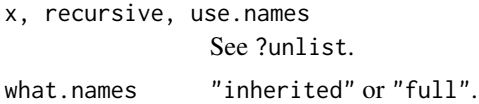

# Details

Use this function if you don't like the mangled names returned by the standard unlist function from the base package. Using unlist with annotation data is dangerous and it is highly recommended to use unlist2 instead.

#### Author(s)

Herve Pages

#### See Also

[unlist](#page-0-0)

# Examples

```
x <- list(A=c(b=-4, 2, b=7), B=3:-1, c(a=1, a=-2), C=list(c(2:-1, d=55), e=99))
unlist(x)
unlist2(x)
library(hgu95av2.db)
egids <- c("10", "100", "1000")
egids2pbids <- mget(egids, revmap(hgu95av2ENTREZID))
egids2pbids
unlist(egids2pbids) # 1001, 1002, 10001 and 10002 are not real
```
<span id="page-39-0"></span>

#### unlist2  $\qquad \qquad \qquad \qquad$  41

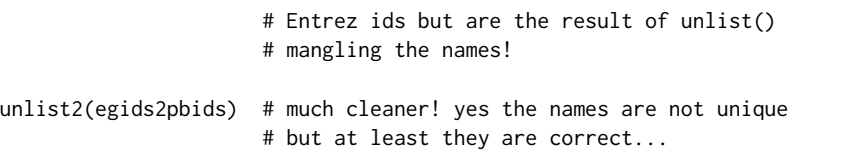

# <span id="page-41-0"></span>**Index**

∗Topic classes AnnDbObj-objects , [4](#page-3-0) AnnotationDb-objects , [7](#page-6-0) Bimap , [10](#page-9-0) GOFrame, [25](#page-24-0) GOTerms-class , [26](#page-25-0) KEGGFrame , [34](#page-33-0) ∗Topic interface Bimap , [10](#page-9-0) Bimap-envirAPI,[16](#page-15-0) GOFrame, [25](#page-24-0) KEGGFrame , [34](#page-33-0) ∗Topic manip ACCNUM, [2](#page-1-0) GOID , [25](#page-24-0) HOMO\_SAPIENS , [28](#page-27-0) inpIDMapper , [32](#page-31-0) makeGOGraph, [35](#page-34-0) toSQLStringSet , [39](#page-38-0) unlist2 , [40](#page-39-0) ∗Topic methods AnnDbObj-objects , [4](#page-3-0) AnnotationDb-objects , [7](#page-6-0) Bimap-direction , [13](#page-12-0) Bimap-envirAPI,[16](#page-15-0) Bimap-keys, [18](#page-17-0) Bimap-toTable, [20](#page-19-0) BimapFormatting , [23](#page-22-0) GOTerms-class, [26](#page-25-0) toggleProbes , [37](#page-36-0) ∗Topic print print.probetable , [36](#page-35-0) ∗Topic utilities ACCNUM, [2](#page-1-0) AnnDbPkg-checker, [6](#page-5-0) createSimpleBimap , [24](#page-23-0) GOID , [25](#page-24-0) HOMO\_SAPIENS , [28](#page-27-0) makeGOGraph, [35](#page-34-0)

toSQLStringSet , [39](#page-38-0) unlist2 , [40](#page-39-0) [,Bimap-method *(*Bimap-keys *)* , [18](#page-17-0) [[,Bimap-method *(*Bimap-envirAPI *)* , [16](#page-15-0) \$,Bimap-method *(*Bimap-envirAPI *)* , [16](#page-15-0) ACCNUM, [2](#page-1-0) ACYRTHOSIPHON\_PISUM *(*HOMO\_SAPIENS *)* , [28](#page-27-0) AEDES\_AEGYPTI *(*HOMO\_SAPIENS *)* , [28](#page-27-0) AgiAnnDbMap *(*Bimap *)* , [10](#page-9-0) AgiAnnDbMap-class *(*Bimap *)* , [10](#page-9-0) ALIAS *(*ACCNUM *)* , [2](#page-1-0) AnnDbBimap , *[5](#page-4-0)* , *[14](#page-13-0)* AnnDbBimap *(*Bimap *)* , [10](#page-9-0) AnnDbBimap-class *(*Bimap *)* , [10](#page-9-0) AnnDbMap *(*Bimap *)* , [10](#page-9-0) AnnDbMap-class *(*Bimap *)* , [10](#page-9-0) AnnDbObj *(*AnnDbObj-objects *)* , [4](#page-3-0) AnnDbObj-class *(*AnnDbObj-objects *)* , [4](#page-3-0) AnnDbObj-objects , [4](#page-3-0) AnnDbPkg-checker , [6](#page-5-0) AnnotationDb , *[19](#page-18-0)* AnnotationDb *(*AnnotationDb-objects *)* , [7](#page-6-0) AnnotationDb-class *(*AnnotationDb-objects *)* , [7](#page-6-0) AnnotationDb-objects , [7](#page-6-0) ANOPHELES\_GAMBIAE *(*HOMO\_SAPIENS *)* , [28](#page-27-0) APIS\_MELLIFERA *(*HOMO\_SAPIENS *)* , [28](#page-27-0) ARABIDOPSIS\_THALIANA *(*HOMO\_SAPIENS *)* , [28](#page-27-0) ARACYC *(*ACCNUM *)* , [2](#page-1-0) ARACYCENZYME *(*ACCNUM *)* , [2](#page-1-0) as.character,AnnDbBimap-method *(*BimapFormatting*)*, [23](#page-22-0) as.character,FlatBimap-method *(*BimapFormatting*)*, [23](#page-22-0) as.data.frame, Bimap-method *(*Bimap-toTable*)*, [20](#page-19-0) as.list *(*BimapFormatting *)* , [23](#page-22-0) as.list,AgiAnnDbMap-method *(*BimapFormatting*)*, [23](#page-22-0)

#### $I<sub>N</sub>$  and  $I<sub>3</sub>$  and  $I<sub>43</sub>$

as.list,Bimap-method *(*BimapFormatting*)*, [23](#page-22-0) as.list,FlatBimap-method *(*BimapFormatting*)*, [23](#page-22-0) as.list,GoAnnDbBimap-method *(*BimapFormatting*)*, [23](#page-22-0) as.list,GOTermsAnnDbBimap-method *(*BimapFormatting*)*, [23](#page-22-0) as.list,IpiAnnDbMap-method *(*BimapFormatting*)*, [23](#page-22-0) ASPERGILLUS\_FUMIGATUS *(*HOMO\_SAPIENS*)*, [28](#page-27-0) BATRACHOCHYTRIUM\_DENDROBATIDIS *(*HOMO\_SAPIENS*)*, [28](#page-27-0) Bimap, *[5](#page-4-0)*, *[9](#page-8-0)*, [10,](#page-9-0) *[13](#page-12-0)[–23](#page-22-0)*, *[37,](#page-36-0) [38](#page-37-0)* Bimap-class *(*Bimap*)*, [10](#page-9-0) Bimap-direction, *[13](#page-12-0)*, [13,](#page-12-0) *[38](#page-37-0)* Bimap-envirAPI, *[13](#page-12-0)*, *[15](#page-14-0)*, [16,](#page-15-0) *[19](#page-18-0)*, *[22,](#page-21-0) [23](#page-22-0)*, *[38](#page-37-0)* Bimap-keys, *[13](#page-12-0)*, *[15](#page-14-0)*, [18,](#page-17-0) *[38](#page-37-0)* Bimap-toTable, *[13](#page-12-0)*, *[19](#page-18-0)*, [20](#page-19-0) BimapFormatting, *[13](#page-12-0)*, *[15](#page-14-0)*, *[17](#page-16-0)*, *[19](#page-18-0)*, *[22](#page-21-0)*, [23,](#page-22-0) *[38](#page-37-0)* BOMBYX\_MORI *(*HOMO\_SAPIENS*)*, [28](#page-27-0) BOS\_TAURUS *(*HOMO\_SAPIENS*)*, [28](#page-27-0) BRANCHIOSTOMA\_FLORIDAE *(*HOMO\_SAPIENS*)*, [28](#page-27-0) BRUGIA\_MALAYI *(*HOMO\_SAPIENS*)*, [28](#page-27-0) CAENORHABDITIS\_BRENNERI *(*HOMO\_SAPIENS*)*, [28](#page-27-0) CAENORHABDITIS\_BRIGGSAE *(*HOMO\_SAPIENS*)*, [28](#page-27-0) CAENORHABDITIS\_ELEGANS *(*HOMO\_SAPIENS*)*, [28](#page-27-0) CAENORHABDITIS\_JAPONICA *(*HOMO\_SAPIENS*)*, [28](#page-27-0) CAENORHABDITIS\_REMANEI *(*HOMO\_SAPIENS*)*, [28](#page-27-0) CANDIDA\_ALBICANS *(*HOMO\_SAPIENS*)*, [28](#page-27-0) CANDIDA\_GLABRATA *(*HOMO\_SAPIENS*)*, [28](#page-27-0) CANIS\_FAMILIARIS *(*HOMO\_SAPIENS*)*, [28](#page-27-0) CAPITELLA\_SPI *(*HOMO\_SAPIENS*)*, [28](#page-27-0) cat, *[5](#page-4-0)* CAVIA\_PORCELLUS *(*HOMO\_SAPIENS*)*, [28](#page-27-0) checkMAPCOUNTS *(*AnnDbPkg-checker*)*, [6](#page-5-0) ChipDb-class *(*AnnotationDb-objects*)*, [7](#page-6-0) CHLAMYDOMONAS\_REINHARDTII *(*HOMO\_SAPIENS*)*, [28](#page-27-0) CHR *(*ACCNUM*)*, [2](#page-1-0) CHRLOC *(*ACCNUM*)*, [2](#page-1-0)

CHRLOCEND *(*ACCNUM*)*, [2](#page-1-0) CIONA\_INTESTINALIS *(*HOMO\_SAPIENS*)*, [28](#page-27-0) CIONA\_SAVIGNYI *(*HOMO\_SAPIENS*)*, [28](#page-27-0) class:AgiAnnDbMap *(*Bimap*)*, [10](#page-9-0) class:AnnDbBimap *(*Bimap*)*, [10](#page-9-0) class:AnnDbMap *(*Bimap*)*, [10](#page-9-0) class:AnnDbObj *(*AnnDbObj-objects*)*, [4](#page-3-0) class:AnnotationDb *(*AnnotationDb-objects*)*, [7](#page-6-0) class:Bimap *(*Bimap*)*, [10](#page-9-0) class:Go3AnnDbBimap *(*Bimap*)*, [10](#page-9-0) class:GOAllFrame *(*GOFrame*)*, [25](#page-24-0) class:GoAnnDbBimap *(*Bimap*)*, [10](#page-9-0) class:GOFrame *(*GOFrame*)*, [25](#page-24-0) class:GOTerms *(*GOTerms-class*)*, [26](#page-25-0) class:GOTermsAnnDbBimap *(*Bimap*)*, [10](#page-9-0) class:IpiAnnDbMap *(*Bimap*)*, [10](#page-9-0) class:KEGGFrame *(*KEGGFrame*)*, [34](#page-33-0) class:ProbeAnnDbBimap *(*Bimap*)*, [10](#page-9-0) class:ProbeAnnDbMap *(*Bimap*)*, [10](#page-9-0) class:ProbeGo3AnnDbBimap *(*Bimap*)*, [10](#page-9-0) class:ProbeIpiAnnDbMap *(*Bimap*)*, [10](#page-9-0) COCCIDIOIDES\_IMMITIS *(*HOMO\_SAPIENS*)*, [28](#page-27-0) colmetanames *(*Bimap-toTable*)*, [20](#page-19-0) colmetanames,AnnDbBimap-method *(*Bimap-toTable*)*, [20](#page-19-0) colmetanames,FlatBimap-method *(*Bimap-toTable*)*, [20](#page-19-0) colnames *(*Bimap-toTable*)*, [20](#page-19-0) colnames,AnnDbBimap-method *(*Bimap-toTable*)*, [20](#page-19-0) colnames,FlatBimap-method *(*Bimap-toTable*)*, [20](#page-19-0) cols *(*AnnotationDb-objects*)*, [7](#page-6-0) columns, *[19](#page-18-0)* columns *(*AnnotationDb-objects*)*, [7](#page-6-0) columns,AnnotationDb-method *(*AnnotationDb-objects*)*, [7](#page-6-0) columns,ChipDb-method *(*AnnotationDb-objects*)*, [7](#page-6-0) columns,GODb-method *(*AnnotationDb-objects*)*, [7](#page-6-0) columns,Inparanoid8Db-method *(*AnnotationDb-objects*)*, [7](#page-6-0) columns,InparanoidDb-method *(*AnnotationDb-objects*)*, [7](#page-6-0) columns,OrgDb-method *(*AnnotationDb-objects*)*, [7](#page-6-0)

# 44 INDEX

columns, ReactomeDb-method *(*AnnotationDb-objects*)*, [7](#page-6-0) COMMON *(*ACCNUM*)*, [2](#page-1-0) contents, *[17](#page-16-0)* contents,Bimap-method *(*Bimap-envirAPI*)*, [16](#page-15-0) COPRINOPSIS\_CINEREUS *(*HOMO\_SAPIENS*)*, [28](#page-27-0) count.links *(*Bimap-toTable*)*, [20](#page-19-0) count.links,Bimap-method *(*Bimap-toTable*)*, [20](#page-19-0) count.links,Go3AnnDbBimap-method *(*Bimap-toTable*)*, [20](#page-19-0) count.mappedkeys *(*Bimap-keys*)*, [18](#page-17-0) count.mappedkeys,ANY-method *(*Bimap-keys*)*, [18](#page-17-0) count.mappedkeys,Bimap-method *(*Bimap-keys*)*, [18](#page-17-0) count.mappedLkeys *(*Bimap-direction*)*, [13](#page-12-0) count.mappedLkeys, AgiAnnDbMap-method *(*Bimap-direction*)*, [13](#page-12-0) count.mappedLkeys,AnnDbBimap-method *(*Bimap-direction*)*, [13](#page-12-0) count.mappedLkeys, Bimap-method *(*Bimap-direction*)*, [13](#page-12-0) count.mappedLkeys,Go3AnnDbBimap-method *(*Bimap-direction*)*, [13](#page-12-0) count.mappedRkeys *(*Bimap-direction*)*, [13](#page-12-0) count.mappedRkeys,AnnDbBimap-method *(*Bimap-direction*)*, [13](#page-12-0) count.mappedRkeys,AnnDbMap-method *(*Bimap-direction*)*, [13](#page-12-0) count.mappedRkeys,Bimap-method *(*Bimap-direction*)*, [13](#page-12-0) count.mappedRkeys,Go3AnnDbBimap-method *(*Bimap-direction*)*, [13](#page-12-0) createSimpleBimap, [24](#page-23-0) CRYPTOCOCCUS\_NEOFORMANS *(*HOMO\_SAPIENS*)*, [28](#page-27-0) CRYPTOSPORIDIUM\_HOMINIS *(*HOMO\_SAPIENS*)*, [28](#page-27-0) CRYPTOSPORIDIUM\_PARVUM *(*HOMO\_SAPIENS*)*, [28](#page-27-0) CULEX\_PIPIENS *(*HOMO\_SAPIENS*)*, [28](#page-27-0) CYANIDIOSCHYZON\_MEROLAE *(*HOMO\_SAPIENS*)*, [28](#page-27-0) DANIO\_RERIO *(*HOMO\_SAPIENS*)*, [28](#page-27-0) DAPHNIA\_PULEX *(*HOMO\_SAPIENS*)*, [28](#page-27-0)

dbconn *(*AnnDbObj-objects*)*, [4](#page-3-0)

dbconn,AnnDbObj-method *(*AnnDbObj-objects*)*, [4](#page-3-0) dbconn,AnnotationDb-method *(*AnnotationDb-objects*)*, [7](#page-6-0) dbconn,environment-method *(*AnnDbObj-objects*)*, [4](#page-3-0) dbconn,SQLiteConnection-method *(*AnnDbObj-objects*)*, [4](#page-3-0) dbConnect, *[5](#page-4-0)*, *[9](#page-8-0)* dbfile *(*AnnDbObj-objects*)*, [4](#page-3-0) dbfile,AnnDbObj-method *(*AnnDbObj-objects*)*, [4](#page-3-0) dbfile,AnnotationDb-method *(*AnnotationDb-objects*)*, [7](#page-6-0) dbfile,environment-method *(*AnnDbObj-objects*)*, [4](#page-3-0) dbfile,SQLiteConnection-method *(*AnnDbObj-objects*)*, [4](#page-3-0) dbGetQuery, *[5](#page-4-0)*, *[9](#page-8-0)* dbInfo *(*AnnDbObj-objects*)*, [4](#page-3-0) dbInfo,AnnDbObj-method *(*AnnDbObj-objects*)*, [4](#page-3-0) dbInfo,DBIConnection-method *(*AnnDbObj-objects*)*, [4](#page-3-0) dbInfo,environment-method *(*AnnDbObj-objects*)*, [4](#page-3-0) dbListFields, *[5](#page-4-0)*, *[9](#page-8-0)* dbListTables, *[5](#page-4-0)*, *[9](#page-8-0)* dbmeta *(*AnnDbObj-objects*)*, [4](#page-3-0) dbmeta,AnnDbObj-method *(*AnnDbObj-objects*)*, [4](#page-3-0) dbmeta,DBIConnection-method *(*AnnDbObj-objects*)*, [4](#page-3-0) dbmeta,environment-method *(*AnnDbObj-objects*)*, [4](#page-3-0) dbschema *(*AnnDbObj-objects*)*, [4](#page-3-0) dbschema,AnnDbObj-method *(*AnnDbObj-objects*)*, [4](#page-3-0) dbschema,DBIConnection-method *(*AnnDbObj-objects*)*, [4](#page-3-0) dbschema,environment-method *(*AnnDbObj-objects*)*, [4](#page-3-0) DEBARYOMYCES\_HANSENII *(*HOMO\_SAPIENS*)*, [28](#page-27-0) DEFINITION *(*GOID*)*, [25](#page-24-0) Definition *(*GOTerms-class*)*, [26](#page-25-0) Definition,character-method *(*GOTerms-class*)*, [26](#page-25-0) Definition,GOTerms-method

# INDEX 45

*(*GOTerms-class*)*, [26](#page-25-0) Definition,GOTermsAnnDbBimap-method *(*GOTerms-class*)*, [26](#page-25-0) DESCRIPTION *(*ACCNUM*)*, [2](#page-1-0) DICTYOSTELIUM\_DISCOIDEUM *(*HOMO\_SAPIENS*)*, [28](#page-27-0) dim,Bimap-method *(*Bimap-toTable*)*, [20](#page-19-0) direction, *[19](#page-18-0)* direction *(*Bimap-direction*)*, [13](#page-12-0) direction,AnnDbBimap-method *(*Bimap-direction*)*, [13](#page-12-0) direction,FlatBimap-method *(*Bimap-direction*)*, [13](#page-12-0) direction<- *(*Bimap-direction*)*, [13](#page-12-0) direction<-,AnnDbBimap-method *(*Bimap-direction*)*, [13](#page-12-0) direction<-,AnnDbMap-method *(*Bimap-direction*)*, [13](#page-12-0) direction<-,FlatBimap-method *(*Bimap-direction*)*, [13](#page-12-0) DROSOPHILA\_ANANASSAE *(*HOMO\_SAPIENS*)*, [28](#page-27-0) DROSOPHILA\_GRIMSHAWI *(*HOMO\_SAPIENS*)*, [28](#page-27-0) DROSOPHILA\_MELANOGASTER *(*HOMO\_SAPIENS*)*, [28](#page-27-0) DROSOPHILA\_MOJAVENSIS *(*HOMO\_SAPIENS*)*, [28](#page-27-0) DROSOPHILA\_PSEUDOOBSCURA *(*HOMO\_SAPIENS*)*, [28](#page-27-0) DROSOPHILA\_VIRILIS *(*HOMO\_SAPIENS*)*, [28](#page-27-0) DROSOPHILA\_WILLISTONI *(*HOMO\_SAPIENS*)*, [28](#page-27-0) eapply, *[17](#page-16-0)* eapply *(*Bimap-envirAPI*)*, [16](#page-15-0) eapply,Bimap-method *(*Bimap-envirAPI*)*, [16](#page-15-0) ENSEMBL *(*ACCNUM*)*, [2](#page-1-0) ENSEMBLPROT *(*ACCNUM*)*, [2](#page-1-0) ENSEMBLTRANS *(*ACCNUM*)*, [2](#page-1-0) ENTAMOEBA\_HISTOLYTICA *(*HOMO\_SAPIENS*)*, [28](#page-27-0) ENTREZID *(*ACCNUM*)*, [2](#page-1-0) ENZYME *(*ACCNUM*)*, [2](#page-1-0) EQUUS\_CABALLUS *(*HOMO\_SAPIENS*)*, [28](#page-27-0) ESCHERICHIA\_COLIK12 *(*HOMO\_SAPIENS*)*, [28](#page-27-0) EVIDENCE *(*ACCNUM*)*, [2](#page-1-0) EVIDENCEALL *(*ACCNUM*)*, [2](#page-1-0) exists, *[17](#page-16-0)* exists *(*Bimap-envirAPI*)*, [16](#page-15-0) exists,ANY,ANY,Bimap-method *(*Bimap-envirAPI*)*, [16](#page-15-0) exists,ANY,Bimap,missing-method *(*Bimap-envirAPI*)*, [16](#page-15-0)

FUSARIUM\_GRAMINEARUM *(*HOMO\_SAPIENS*)*, [28](#page-27-0) GALLUS\_GALLUS *(*HOMO\_SAPIENS*)*, [28](#page-27-0) GASTEROSTEUS\_ACULEATUS *(*HOMO\_SAPIENS*)*, [28](#page-27-0) GENENAME *(*ACCNUM*)*, [2](#page-1-0) get, *[17](#page-16-0)* get *(*Bimap-envirAPI*)*, [16](#page-15-0) get,ANY,ANY,Bimap-method *(*Bimap-envirAPI*)*, [16](#page-15-0) get,ANY,Bimap,missing-method *(*Bimap-envirAPI*)*, [16](#page-15-0) getBimapFilters *(*toggleProbes*)*, [37](#page-36-0) getBimapFilters,AnnDbBimap-method *(*toggleProbes*)*, [37](#page-36-0) getGOFrameData *(*GOFrame*)*, [25](#page-24-0) getGOFrameData,GOAllFrame-method *(*GOFrame*)*, [25](#page-24-0) getGOFrameData,GOFrame-method *(*GOFrame*)*, [25](#page-24-0) getKEGGFrameData *(*KEGGFrame*)*, [34](#page-33-0) getKEGGFrameData,KEGGAllFrame-method *(*KEGGFrame*)*, [34](#page-33-0) getKEGGFrameData,KEGGFrame-method *(*KEGGFrame*)*, [34](#page-33-0) GIARDIA\_LAMBLIA *(*HOMO\_SAPIENS*)*, [28](#page-27-0) GO *(*ACCNUM*)*, [2](#page-1-0) Go3AnnDbBimap *(*Bimap*)*, [10](#page-9-0) Go3AnnDbBimap-class *(*Bimap*)*, [10](#page-9-0) GOALL *(*ACCNUM*)*, [2](#page-1-0) GOAllFrame *(*GOFrame*)*, [25](#page-24-0) GOAllFrame,GOFrame-method *(*GOFrame*)*, [25](#page-24-0) GOAllFrame-class *(*GOFrame*)*, [25](#page-24-0) GoAnnDbBimap *(*Bimap*)*, [10](#page-9-0) GoAnnDbBimap-class *(*Bimap*)*, [10](#page-9-0) GODb-class *(*AnnotationDb-objects*)*, [7](#page-6-0) GOFrame, [25](#page-24-0) GOFrame,data.frame,character-method *(*GOFrame*)*, [25](#page-24-0) GOFrame,data.frame,missing-method *(*GOFrame*)*, [25](#page-24-0) GOFrame-class *(*GOFrame*)*, [25](#page-24-0) GOID, [25](#page-24-0) GOID,character-method *(*GOTerms-class*)*, [26](#page-25-0) GOID,GOTerms-method *(*GOTerms-class*)*, [26](#page-25-0) GOID,GOTermsAnnDbBimap-method *(*GOTerms-class*)*, [26](#page-25-0) GOTerms, *[35](#page-34-0)*

GOTerms *(*GOTerms-class*)*, [26](#page-25-0) GOTerms-class, [26](#page-25-0) GOTermsAnnDbBimap *(*Bimap*)*, [10](#page-9-0) GOTermsAnnDbBimap-class *(*Bimap*)*, [10](#page-9-0) hasMultiProbes *(*toggleProbes*)*, [37](#page-36-0) hasMultiProbes,ProbeAnnDbBimap-method *(*toggleProbes*)*, [37](#page-36-0) hasMultiProbes,ProbeAnnDbMap-method *(*toggleProbes*)*, [37](#page-36-0) hasMultiProbes,ProbeGo3AnnDbBimap-method *(*toggleProbes*)*, [37](#page-36-0) hasMultiProbes,ProbeIpiAnnDbMap-method *(*toggleProbes*)*, [37](#page-36-0) hasSingleProbes *(*toggleProbes*)*, [37](#page-36-0) hasSingleProbes,ProbeAnnDbBimap-method *(*toggleProbes*)*, [37](#page-36-0) hasSingleProbes,ProbeAnnDbMap-method *(*toggleProbes*)*, [37](#page-36-0) hasSingleProbes,ProbeGo3AnnDbBimap-method *(*toggleProbes*)*, [37](#page-36-0) hasSingleProbes,ProbeIpiAnnDbMap-method *(*toggleProbes*)*, [37](#page-36-0) head, *[21](#page-20-0)* head,FlatBimap-method *(*Bimap-toTable*)*, [20](#page-19-0) HELOBDELLA\_ROBUSTA *(*HOMO\_SAPIENS*)*, [28](#page-27-0) HOMO\_SAPIENS, [28](#page-27-0) idConverter *(*inpIDMapper*)*, [32](#page-31-0) initialize,GOTerms-method *(*GOTerms-class*)*, [26](#page-25-0) InparanoidDb-class *(*AnnotationDb-objects*)*, [7](#page-6-0) inpIDMapper, [32](#page-31-0) INTERPRO *(*ACCNUM*)*, [2](#page-1-0) intraIDMapper *(*inpIDMapper*)*, [32](#page-31-0) IPI *(*ACCNUM*)*, [2](#page-1-0) IpiAnnDbMap *(*Bimap*)*, [10](#page-9-0) IpiAnnDbMap-class *(*Bimap*)*, [10](#page-9-0) isNA *(*Bimap-keys*)*, [18](#page-17-0) isNA,ANY-method *(*Bimap-keys*)*, [18](#page-17-0) isNA,Bimap-method *(*Bimap-keys*)*, [18](#page-17-0) isNA,environment-method *(*Bimap-keys*)*, [18](#page-17-0) IXODES\_SCAPULARIS *(*HOMO\_SAPIENS*)*, [28](#page-27-0)

KEGGFrame, [34](#page-33-0) KEGGFrame,data.frame,character-method *(*KEGGFrame*)*, [34](#page-33-0)

KEGGFrame,data.frame,missing-method *(*KEGGFrame*)*, [34](#page-33-0) KEGGFrame-class *(*KEGGFrame*)*, [34](#page-33-0) keyname *(*Bimap-toTable*)*, [20](#page-19-0) keyname,Bimap-method *(*Bimap-toTable*)*, [20](#page-19-0) keys, *[15](#page-14-0)* keys *(*AnnotationDb-objects*)*, [7](#page-6-0) keys,Bimap-method *(*Bimap-keys*)*, [18](#page-17-0) keys,ChipDb-method *(*AnnotationDb-objects*)*, [7](#page-6-0) keys,GODb-method *(*AnnotationDb-objects*)*, [7](#page-6-0) keys,Inparanoid8Db-method *(*AnnotationDb-objects*)*, [7](#page-6-0) keys,InparanoidDb-method *(*AnnotationDb-objects*)*, [7](#page-6-0) keys,OrgDb-method *(*AnnotationDb-objects*)*, [7](#page-6-0) keys,ReactomeDb-method *(*AnnotationDb-objects*)*, [7](#page-6-0) keys<- *(*Bimap-keys*)*, [18](#page-17-0) keys<-,Bimap-method *(*Bimap-keys*)*, [18](#page-17-0) keytypes *(*AnnotationDb-objects*)*, [7](#page-6-0) keytypes,ChipDb-method *(*AnnotationDb-objects*)*, [7](#page-6-0) keytypes,GODb-method *(*AnnotationDb-objects*)*, [7](#page-6-0) keytypes,Inparanoid8Db-method *(*AnnotationDb-objects*)*, [7](#page-6-0) keytypes,InparanoidDb-method *(*AnnotationDb-objects*)*, [7](#page-6-0) keytypes,OrgDb-method *(*AnnotationDb-objects*)*, [7](#page-6-0) keytypes,ReactomeDb-method *(*AnnotationDb-objects*)*, [7](#page-6-0) KLUYVEROMYCES\_LACTIS *(*HOMO\_SAPIENS*)*, [28](#page-27-0)

LEISHMANIA\_MAJOR *(*HOMO\_SAPIENS*)*, [28](#page-27-0) length,Bimap-method *(*Bimap-keys*)*, [18](#page-17-0) links *(*Bimap-toTable*)*, [20](#page-19-0) links,AnnDbBimap-method *(*Bimap-toTable*)*, [20](#page-19-0) links,Bimap-method *(*Bimap-toTable*)*, [20](#page-19-0) links,FlatBimap-method *(*Bimap-toTable*)*, [20](#page-19-0) links,Go3AnnDbBimap-method *(*Bimap-toTable*)*, [20](#page-19-0) Lkeyname *(*Bimap-toTable*)*, [20](#page-19-0)

#### INDEX 47

Lkeyname,AnnDbBimap-method *(*Bimap-toTable*)*, [20](#page-19-0) Lkeyname,Bimap-method *(*Bimap-toTable*)*,  $20$ Lkeys *(*Bimap-direction*)*, [13](#page-12-0) Lkeys,AnnDbBimap-method *(*Bimap-direction*)*, [13](#page-12-0) Lkeys,FlatBimap-method *(*Bimap-direction*)*, [13](#page-12-0) Lkeys,ProbeAnnDbBimap-method *(*Bimap-direction*)*, [13](#page-12-0) Lkeys,ProbeAnnDbMap-method *(*Bimap-direction*)*, [13](#page-12-0) Lkeys,ProbeGo3AnnDbBimap-method *(*Bimap-direction*)*, [13](#page-12-0) Lkeys,ProbeIpiAnnDbMap-method *(*Bimap-direction*)*, [13](#page-12-0) Lkeys<- *(*Bimap-direction*)*, [13](#page-12-0) Lkeys<-,AnnDbBimap-method *(*Bimap-direction*)*, [13](#page-12-0) Lkeys<-,FlatBimap-method *(*Bimap-direction*)*, [13](#page-12-0) Llength *(*Bimap-direction*)*, [13](#page-12-0) Llength,AnnDbBimap-method *(*Bimap-direction*)*, [13](#page-12-0) Llength,Bimap-method *(*Bimap-direction*)*, [13](#page-12-0) Llength, ProbeAnnDbBimap-method *(*Bimap-direction*)*, [13](#page-12-0) Llength,ProbeAnnDbMap-method *(*Bimap-direction*)*, [13](#page-12-0) Llength,ProbeGo3AnnDbBimap-method *(*Bimap-direction*)*, [13](#page-12-0) Llength,ProbeIpiAnnDbMap-method *(*Bimap-direction*)*, [13](#page-12-0) loadDb *(*AnnotationDb-objects*)*, [7](#page-6-0) LOTTIA\_GIGANTEA *(*HOMO\_SAPIENS*)*, [28](#page-27-0) ls, *[17](#page-16-0)* ls *(*Bimap-envirAPI*)*, [16](#page-15-0) ls,Bimap-method *(*Bimap-envirAPI*)*, [16](#page-15-0) MACACA\_MULATTA *(*HOMO\_SAPIENS*)*, [28](#page-27-0) MAGNAPORTHE\_GRISEA *(*HOMO\_SAPIENS*)*, [28](#page-27-0) make\_eg\_to\_go\_map, [36](#page-35-0) make\_go\_to\_eg\_map *(*make\_eg\_to\_go\_map*)*, [36](#page-35-0) makeGOGraph, *[27](#page-26-0)*, [35](#page-34-0)

MAP *(*ACCNUM*)*, [2](#page-1-0) mapIds *(*AnnotationDb-objects*)*, [7](#page-6-0) mapIds,AnnotationDb-method *(*AnnotationDb-objects*)*, [7](#page-6-0) mappedkeys *(*Bimap-keys*)*, [18](#page-17-0) mappedkeys,Bimap-method *(*Bimap-keys*)*, [18](#page-17-0) mappedkeys,environment-method *(*Bimap-keys*)*, [18](#page-17-0) mappedkeys,vector-method *(*Bimap-keys*)*, [18](#page-17-0) mappedLkeys *(*Bimap-direction*)*, [13](#page-12-0) mappedLkeys,AgiAnnDbMap-method *(*Bimap-direction*)*, [13](#page-12-0) mappedLkeys,AnnDbBimap-method *(*Bimap-direction*)*, [13](#page-12-0) mappedLkeys,FlatBimap-method *(*Bimap-direction*)*, [13](#page-12-0) mappedLkeys,Go3AnnDbBimap-method *(*Bimap-direction*)*, [13](#page-12-0) mappedRkeys *(*Bimap-direction*)*, [13](#page-12-0) mappedRkeys,AnnDbBimap-method *(*Bimap-direction*)*, [13](#page-12-0) mappedRkeys,AnnDbMap-method *(*Bimap-direction*)*, [13](#page-12-0) mappedRkeys,FlatBimap-method *(*Bimap-direction*)*, [13](#page-12-0) mappedRkeys,Go3AnnDbBimap-method *(*Bimap-direction*)*, [13](#page-12-0) metadata,AnnotationDb-method *(*AnnotationDb-objects*)*, [7](#page-6-0) mget, *[17](#page-16-0)* mget *(*Bimap-envirAPI*)*, [16](#page-15-0) mget,ANY,Bimap-method *(*Bimap-envirAPI*)*, [16](#page-15-0) mget,Bimap-method *(*Bimap-envirAPI*)*, [16](#page-15-0) MONODELPHIS\_DOMESTICA *(*HOMO\_SAPIENS*)*, [28](#page-27-0) MONOSIGA\_BREVICOLLIS *(*HOMO\_SAPIENS*)*, [28](#page-27-0) MUS\_MUSCULUS *(*HOMO\_SAPIENS*)*, [28](#page-27-0) names,AnnotationDb-method *(*AnnotationDb-objects*)*, [7](#page-6-0) NASONIA\_VITRIPENNIS *(*HOMO\_SAPIENS*)*, [28](#page-27-0) ncol *(*Bimap-toTable*)*, [20](#page-19-0) ncol,Bimap-method *(*Bimap-toTable*)*, [20](#page-19-0) NEMATOSTELLA\_VECTENSIS *(*HOMO\_SAPIENS*)*,

[28](#page-27-0)

nhit *(*Bimap-toTable*)*, [20](#page-19-0)

nhit, *[15](#page-14-0)*, *[38](#page-37-0)*

NEUROSPORA\_CRASSA *(*HOMO\_SAPIENS*)*, [28](#page-27-0)

nhit,Bimap-method *(*Bimap-toTable*)*, [20](#page-19-0)

nhit,environment-method *(*Bimap-toTable*)*, [20](#page-19-0) nhit,list-method *(*Bimap-toTable*)*, [20](#page-19-0) nrow *(*Bimap-toTable*)*, [20](#page-19-0) nrow,AnnDbBimap-method *(*Bimap-toTable*)*, [20](#page-19-0) nrow,AnnDbTable-method *(*Bimap-toTable*)*, [20](#page-19-0) nrow,Bimap-method *(*Bimap-toTable*)*, [20](#page-19-0) nrow,FlatBimap-method *(*Bimap-toTable*)*, [20](#page-19-0) nrow,Go3AnnDbBimap-method *(*Bimap-toTable*)*, [20](#page-19-0)

OMIM *(*ACCNUM*)*, [2](#page-1-0) ONTOLOGY *(*GOID*)*, [25](#page-24-0) Ontology *(*GOTerms-class*)*, [26](#page-25-0) Ontology,character-method *(*GOTerms-class*)*, [26](#page-25-0) Ontology,GOTerms-method *(*GOTerms-class*)*, [26](#page-25-0) Ontology,GOTermsAnnDbBimap-method *(*GOTerms-class*)*, [26](#page-25-0) ONTOLOGYALL *(*ACCNUM*)*, [2](#page-1-0) ORF *(*ACCNUM*)*, [2](#page-1-0) OrgDb-class *(*AnnotationDb-objects*)*, [7](#page-6-0) ORNITHORHYNCHUS\_ANATINUS *(*HOMO\_SAPIENS*)*, [28](#page-27-0) ORYZA\_SATIVA *(*HOMO\_SAPIENS*)*, [28](#page-27-0) ORYZIAS\_LATIPES *(*HOMO\_SAPIENS*)*, [28](#page-27-0) OSTREOCOCCUS\_TAURI *(*HOMO\_SAPIENS*)*, [28](#page-27-0) PAN\_TROGLODYTES *(*HOMO\_SAPIENS*)*, [28](#page-27-0) PATH *(*ACCNUM*)*, [2](#page-1-0)

```
PEDICULUS_HUMANUS (HOMO_SAPIENS), 28
PFAM (ACCNUM), 2
PHYSCOMITRELLA_PATENS (HOMO_SAPIENS), 28
PHYTOPHTHORA_RAMORUM (HOMO_SAPIENS), 28
PHYTOPHTHORA_SOJAE (HOMO_SAPIENS), 28
PLASMODIUM_FALCIPARUM (HOMO_SAPIENS), 28
PLASMODIUM_VIVAX (HOMO_SAPIENS), 28
PMID (ACCNUM), 2
PONGO_PYGMAEUS (HOMO_SAPIENS), 28
POPULUS_TRICHOCARPA (HOMO_SAPIENS), 28
print.data.frame, 36, 37
print.probetable, 36
PRISTIONCHUS_PACIFICUS (HOMO_SAPIENS),
        28
ProbeAnnDbBimap (Bimap), 10
```
ProbeAnnDbBimap-class *(*Bimap*)*, [10](#page-9-0) ProbeAnnDbMap *(*Bimap*)*, [10](#page-9-0) ProbeAnnDbMap-class *(*Bimap*)*, [10](#page-9-0) ProbeGo3AnnDbBimap *(*Bimap*)*, [10](#page-9-0) ProbeGo3AnnDbBimap-class *(*Bimap*)*, [10](#page-9-0) PROBEID *(*ACCNUM*)*, [2](#page-1-0) ProbeIpiAnnDbMap *(*Bimap*)*, [10](#page-9-0) ProbeIpiAnnDbMap-class *(*Bimap*)*, [10](#page-9-0) PROSITE *(*ACCNUM*)*, [2](#page-1-0) PUCCINIA\_GRAMINIS *(*HOMO\_SAPIENS*)*, [28](#page-27-0)

Rattribnames *(*Bimap-toTable*)*, [20](#page-19-0) Rattribnames,AnnDbBimap-method *(*Bimap-toTable*)*, [20](#page-19-0) Rattribnames, Bimap-method *(*Bimap-toTable*)*, [20](#page-19-0) Rattribnames<- *(*Bimap-toTable*)*, [20](#page-19-0) Rattribnames<-,AnnDbBimap-method *(*Bimap-toTable*)*, [20](#page-19-0) Rattribnames<-,FlatBimap-method *(*Bimap-toTable*)*, [20](#page-19-0) Rattribnames<-,Go3AnnDbBimap-method *(*Bimap-toTable*)*, [20](#page-19-0) RATTUS\_NORVEGICUS *(*HOMO\_SAPIENS*)*, [28](#page-27-0) ReactomeDb-class *(*AnnotationDb-objects*)*, [7](#page-6-0) REFSEQ *(*ACCNUM*)*, [2](#page-1-0) revmap *(*Bimap-direction*)*, [13](#page-12-0) revmap,AnnDbBimap-method *(*Bimap-direction*)*, [13](#page-12-0) revmap,Bimap-method *(*Bimap-direction*)*, [13](#page-12-0) revmap,environment-method *(*Bimap-direction*)*, [13](#page-12-0) revmap,list-method *(*Bimap-direction*)*, [13](#page-12-0) RHIZOPUS\_ORYZAE *(*HOMO\_SAPIENS*)*, [28](#page-27-0) Rkeyname *(*Bimap-toTable*)*, [20](#page-19-0) Rkeyname,AnnDbBimap-method *(*Bimap-toTable*)*, [20](#page-19-0) Rkeyname,Bimap-method *(*Bimap-toTable*)*, [20](#page-19-0) Rkeys *(*Bimap-direction*)*, [13](#page-12-0) Rkeys,AnnDbBimap-method *(*Bimap-direction*)*, [13](#page-12-0) Rkeys,AnnDbMap-method *(*Bimap-direction*)*, [13](#page-12-0) Rkeys,FlatBimap-method *(*Bimap-direction*)*, [13](#page-12-0)

#### INDEX 49

Rkeys,Go3AnnDbBimap-method *(*Bimap-direction*)*, [13](#page-12-0) Rkeys<- *(*Bimap-direction*)*, [13](#page-12-0) Rkeys<-,AnnDbBimap-method *(*Bimap-direction*)*, [13](#page-12-0) Rkeys<-,FlatBimap-method *(*Bimap-direction*)*, [13](#page-12-0) Rlength *(*Bimap-direction*)*, [13](#page-12-0) Rlength,AnnDbBimap-method *(*Bimap-direction*)*, [13](#page-12-0) Rlength,AnnDbMap-method *(*Bimap-direction*)*, [13](#page-12-0) Rlength,Bimap-method *(*Bimap-direction*)*, [13](#page-12-0) Rlength,Go3AnnDbBimap-method *(*Bimap-direction*)*, [13](#page-12-0) SACCHAROMYCES\_CEREVISIAE *(*HOMO\_SAPIENS*)*, [28](#page-27-0) sample, *[17](#page-16-0)* sample *(*Bimap-envirAPI*)*, [16](#page-15-0) sample,Bimap-method *(*Bimap-envirAPI*)*, [16](#page-15-0) sample, environment-method *(*Bimap-envirAPI*)*, [16](#page-15-0) saveDb *(*AnnotationDb-objects*)*, [7](#page-6-0) saveDb,AnnotationDb-method *(*AnnotationDb-objects*)*, [7](#page-6-0) SCHISTOSOMA\_MANSONI *(*HOMO\_SAPIENS*)*, [28](#page-27-0) SCHIZOSACCHAROMYCES\_POMBE *(*HOMO\_SAPIENS*)*, [28](#page-27-0) SCLEROTINIA\_SCLEROTIORUM *(*HOMO\_SAPIENS*)*, [28](#page-27-0) Secondary *(*GOTerms-class*)*, [26](#page-25-0) Secondary,character-method *(*GOTerms-class*)*, [26](#page-25-0) Secondary,GOTerms-method *(*GOTerms-class*)*, [26](#page-25-0) Secondary,GOTermsAnnDbBimap-method *(*GOTerms-class*)*, [26](#page-25-0) select, *[19](#page-18-0)* select *(*AnnotationDb-objects*)*, [7](#page-6-0) select,ChipDb-method *(*AnnotationDb-objects*)*, [7](#page-6-0) select,GODb-method *(*AnnotationDb-objects*)*, [7](#page-6-0) select,Inparanoid8Db-method *(*AnnotationDb-objects*)*, [7](#page-6-0) select,InparanoidDb-method *(*AnnotationDb-objects*)*, [7](#page-6-0)

select,OrgDb-method *(*AnnotationDb-objects*)*, [7](#page-6-0) select,ReactomeDb-method *(*AnnotationDb-objects*)*, [7](#page-6-0) setInpBimapFilter *(*toggleProbes*)*, [37](#page-36-0) setInpBimapFilter,InpAnnDbBimap-method *(*toggleProbes*)*, [37](#page-36-0) SGD *(*ACCNUM*)*, [2](#page-1-0) show,AnnDbBimap-method *(*Bimap*)*, [10](#page-9-0) show,AnnDbTable-method *(*Bimap-keys*)*, [18](#page-17-0) show,AnnotationDb-method *(*AnnotationDb-objects*)*, [7](#page-6-0) show,FlatBimap-method *(*Bimap*)*, [10](#page-9-0) show,GOTerms-method *(*GOTerms-class*)*, [26](#page-25-0) SMART *(*ACCNUM*)*, [2](#page-1-0) SORGHUM\_BICOLOR *(*HOMO\_SAPIENS*)*, [28](#page-27-0) species *(*AnnotationDb-objects*)*, [7](#page-6-0) species,AnnotationDb-method *(*AnnotationDb-objects*)*, [7](#page-6-0) STAGONOSPORA\_NODORUM *(*HOMO\_SAPIENS*)*, [28](#page-27-0) STRONGYLOCENTROTUS\_PURPURATUS *(*HOMO\_SAPIENS*)*, [28](#page-27-0) subset,AnnDbBimap-method *(*Bimap-direction*)*, [13](#page-12-0) subset,Bimap-method *(*Bimap-direction*)*, [13](#page-12-0) summary,AnnDbBimap-method *(*Bimap*)*, [10](#page-9-0) summary,Bimap-method *(*Bimap*)*, [10](#page-9-0) SYMBOL *(*ACCNUM*)*, [2](#page-1-0) Synonym *(*GOTerms-class*)*, [26](#page-25-0) Synonym,character-method *(*GOTerms-class*)*, [26](#page-25-0) Synonym,GOTerms-method *(*GOTerms-class*)*, [26](#page-25-0) Synonym,GOTermsAnnDbBimap-method *(*GOTerms-class*)*, [26](#page-25-0) tagname *(*Bimap-toTable*)*, [20](#page-19-0) tagname,AnnDbBimap-method *(*Bimap-toTable*)*, [20](#page-19-0) tagname,Bimap-method *(*Bimap-toTable*)*, [20](#page-19-0) tail, *[21](#page-20-0)* tail,FlatBimap-method *(*Bimap-toTable*)*, [20](#page-19-0) TAIR *(*ACCNUM*)*, [2](#page-1-0) TAKIFUGU\_RUBRIPES *(*HOMO\_SAPIENS*)*, [28](#page-27-0) taxonomyId *(*AnnotationDb-objects*)*, [7](#page-6-0) taxonomyId,AnnotationDb-method *(*AnnotationDb-objects*)*, [7](#page-6-0)

50 INDEX

TERM *(*GOID *)* , [25](#page-24-0) Term *(*GOTerms-class *)* , [26](#page-25-0) Term,character-method *(*GOTerms-class *)* , [26](#page-25-0) Term,GOTerms-method *(*GOTerms-class *)* , [26](#page-25-0) Term,GOTermsAnnDbBimap-method *(*GOTerms-class*)*, [26](#page-25-0) TETRAHYMENA\_THERMOPHILA *(*HOMO\_SAPIENS *)* , [28](#page-27-0) TETRAODON\_NIGROVIRIDIS *(*HOMO\_SAPIENS *)* , [28](#page-27-0) THALASSIOSIRA\_PSEUDONANA *(*HOMO\_SAPIENS*)*, [28](#page-27-0) THEILERIA\_ANNULATA *(*HOMO\_SAPIENS *)* , [28](#page-27-0) THEILERIA\_PARVA *(*HOMO\_SAPIENS *)* , [28](#page-27-0) toggleProbes , [37](#page-36-0) toggleProbes,ProbeAnnDbBimap-method *(*toggleProbes*)*, [37](#page-36-0) toggleProbes,ProbeAnnDbMap-method *(*toggleProbes*)*, [37](#page-36-0) toggleProbes,ProbeGo3AnnDbBimap-method *(*toggleProbes*)*, [37](#page-36-0) toggleProbes,ProbeIpiAnnDbMap-method *(*toggleProbes*)*, [37](#page-36-0) toSQLStringSet , [39](#page-38-0) toTable *(*Bimap-toTable *)* , [20](#page-19-0) toTable,Bimap-method *(*Bimap-toTable *)* , [20](#page-19-0) toTable,FlatBimap-method *(*Bimap-toTable*)*, [20](#page-19-0) TRIBOLIUM\_CASTANEUM *(*HOMO\_SAPIENS *)* , [28](#page-27-0) TRICHOMONAS\_VAGINALIS *(*HOMO\_SAPIENS *)* , [28](#page-27-0) TRICHOPLAX\_ADHAERENS *(*HOMO\_SAPIENS *)* , [28](#page-27-0) TRYPANOSOMA\_CRUZI *(*HOMO\_SAPIENS *)* , [28](#page-27-0) UNIGENE *(*ACCNUM *)* , [2](#page-1-0) UNIPROT *(*ACCNUM *)* , [2](#page-1-0)

unlist , *[40](#page-39-0)* unlist2 , [40](#page-39-0) USTILAGO\_MAYDIS *(*HOMO\_SAPIENS *)* , [28](#page-27-0)

XENOPUS\_TROPICALIS *(*HOMO\_SAPIENS *)* , [28](#page-27-0)

YARROWIA\_LIPOLYTICA *(*HOMO\_SAPIENS *)* , [28](#page-27-0)